# **Data Summary Using Tables and Measures**

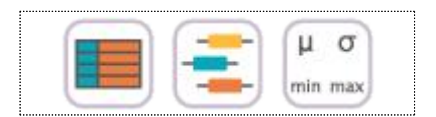

#### **SECTIONS**

- 4.1 Frequency Table for Single Variable 4.1.1 Frequency Table for Categorical Variable
	- 4.1.2 Frequency Table for Quantitative Variable
- 4.2 Contingency Table for Two Variables 4.2.1 Contingency Table for Two Categorical Variables
	- 4.2.2 Contingency Table for Two Quantitative Variables
- 4.3 Summary Measures for Quantitative Variable
	- 4.3.1 Measures of Central Tendency
	- 4.3.2 Measures of Dispersion

#### CHAPTER OBJECTIVES

Chapter 2 and 3 discussed how to visualize both the qualitative data and the quantitative data using graphs. Visualizing data using graphs makes easy and fast to see any information that is nested in data. However, if you want more detailed information, it is better to summarize data by using tables or measures.

 In section 4.1, we introduce a frequency table as a summary of single variable.

In section 4.2, we introduce a contingency table as a summary of two variables.

 In section 4.3 we "introduce measures to summarize the quantitative data and a box plot.

# **4.1 Frequency Table for Single Variable**

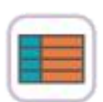

• A frequency table of qualitative data summarizes frequencies of each possible value of a categorical variable. A frequency table is the most commonly used tool to summarize qualitative data. The frequency table also shows relative frequencies (percents) which are calculated by dividing the frequency of each category with the number of observations belong to the category, and cumulative relative frequencies accumulated in the order of the categories. The bar graph, the pie chart and the band graph in Chapter 2 are drawn by using this frequency table of qualitative data.

The frequency table is usually used to summarize qualitative data, but it can also be used to summarize quantitative data by transforming it to qualitative data. All possible values of the quantitative data are divided into several intervals which are not overlapped with each other and the number of observations belong to each interval is counted to make a frequency table.

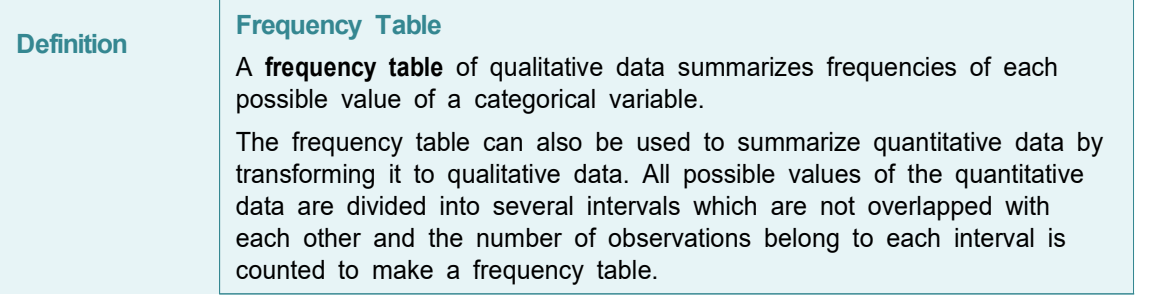

• A frequency table of sample data can be used to test the goodness of fit of data whether data follow a particular distribution as described in Chapter 11.

#### **4.1.1 Frequency Table for Categorical Variable**

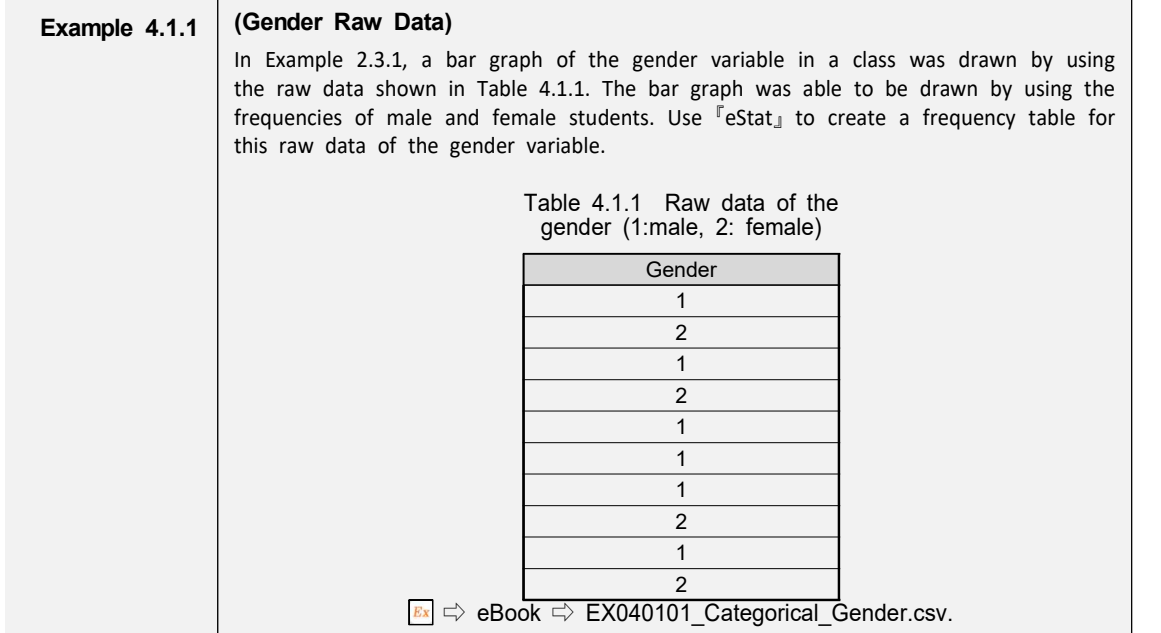

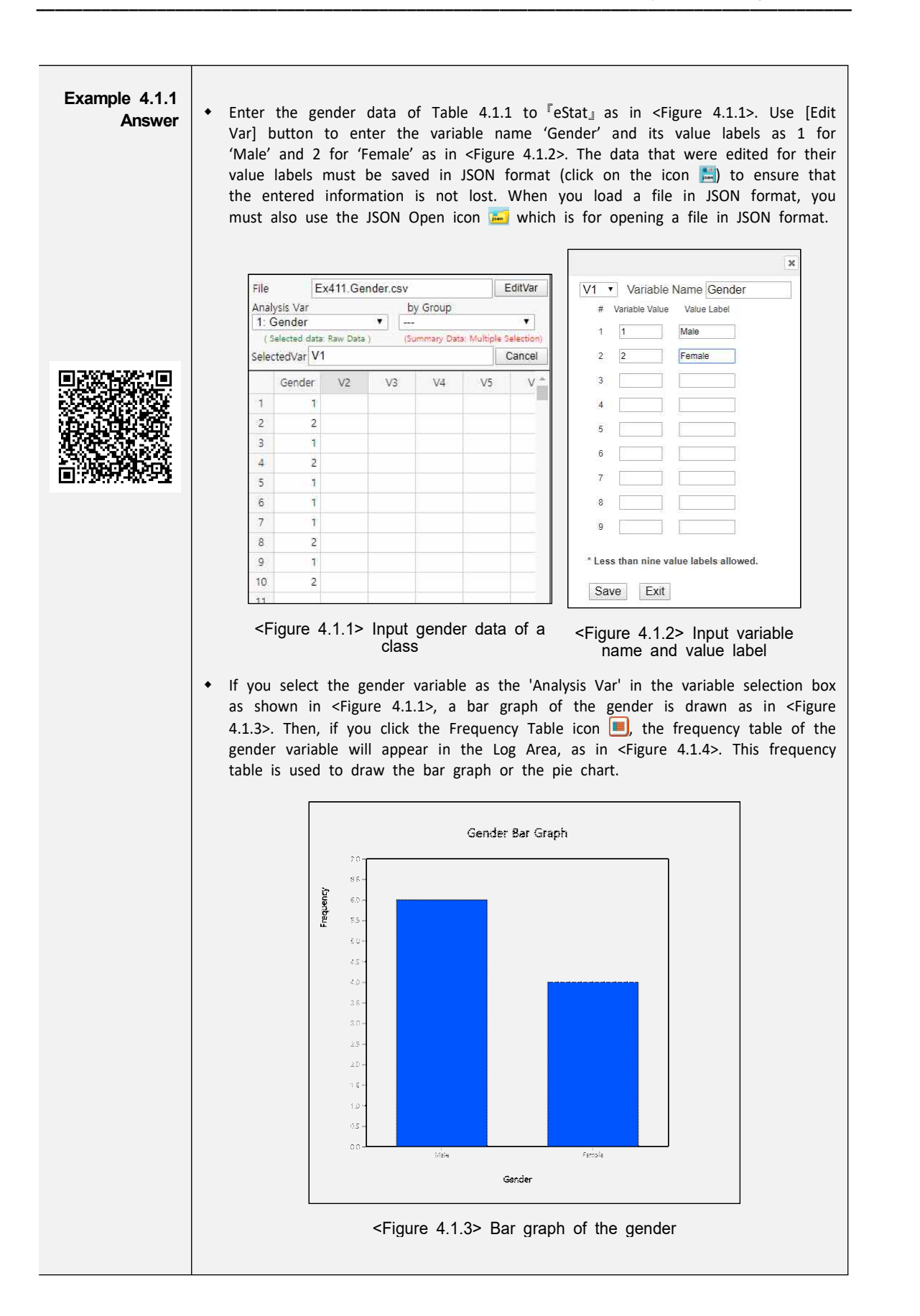

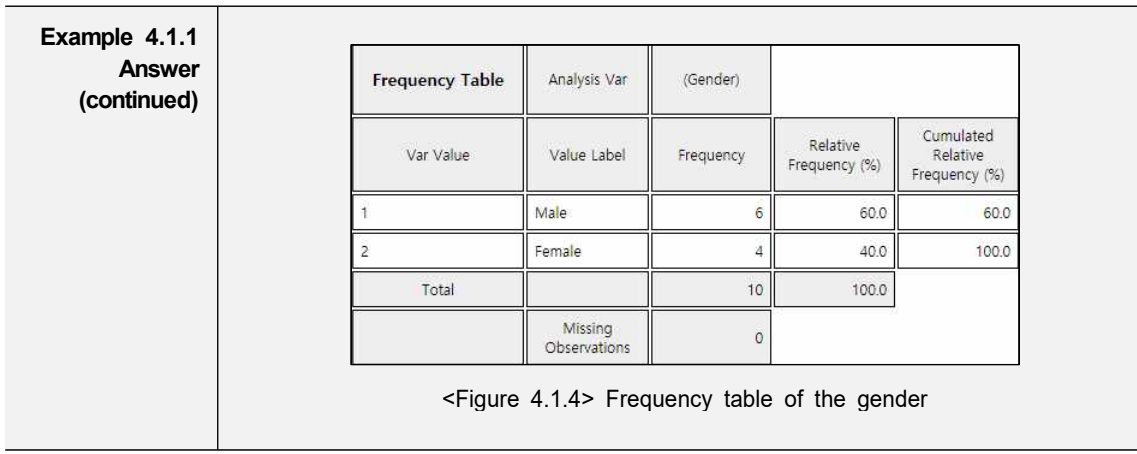

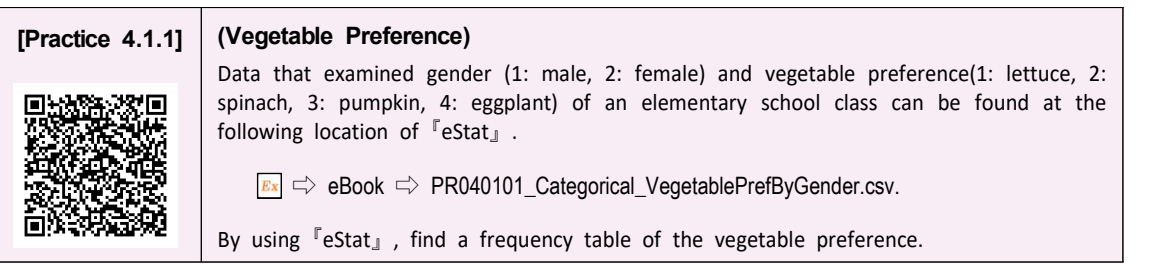

#### **4.1.2 Frequency Table for Quantitative Variable**

• The quantitative data can have too many possible values and a frequency table of the quantitative data may not be easy to analyze. In order to make a frequency table for quantitative data which can be analyzed easily, possible values of the data are divided into several intervals and frequencies of each interval are investigated. Generally, the intervals are not overlapped with each other and the number of data in each interval is counted. For this purpose, the maximum and the minimum of data are first investigated to calculate the range of the data and then determine the number of intervals. The number of intervals is typically between 5 and 10, but it may depend on a researcher's choice. Some researchers prefer to use the square root of the number of observations. If the number of intervals is determined, the range of data (maximum - maximum) is divided by the number of intervals to calculate the width of the interval. Starting and ending points of each interval are usually described as 'from greater than or equal ( $\geq$ ) a 'to less than (<) b' which means a one-sided close interval  $[a, b)$ .

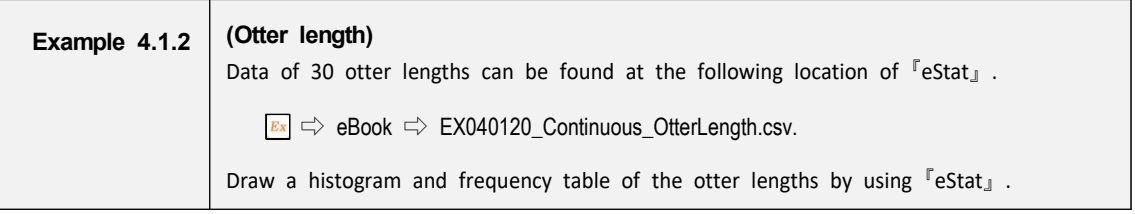

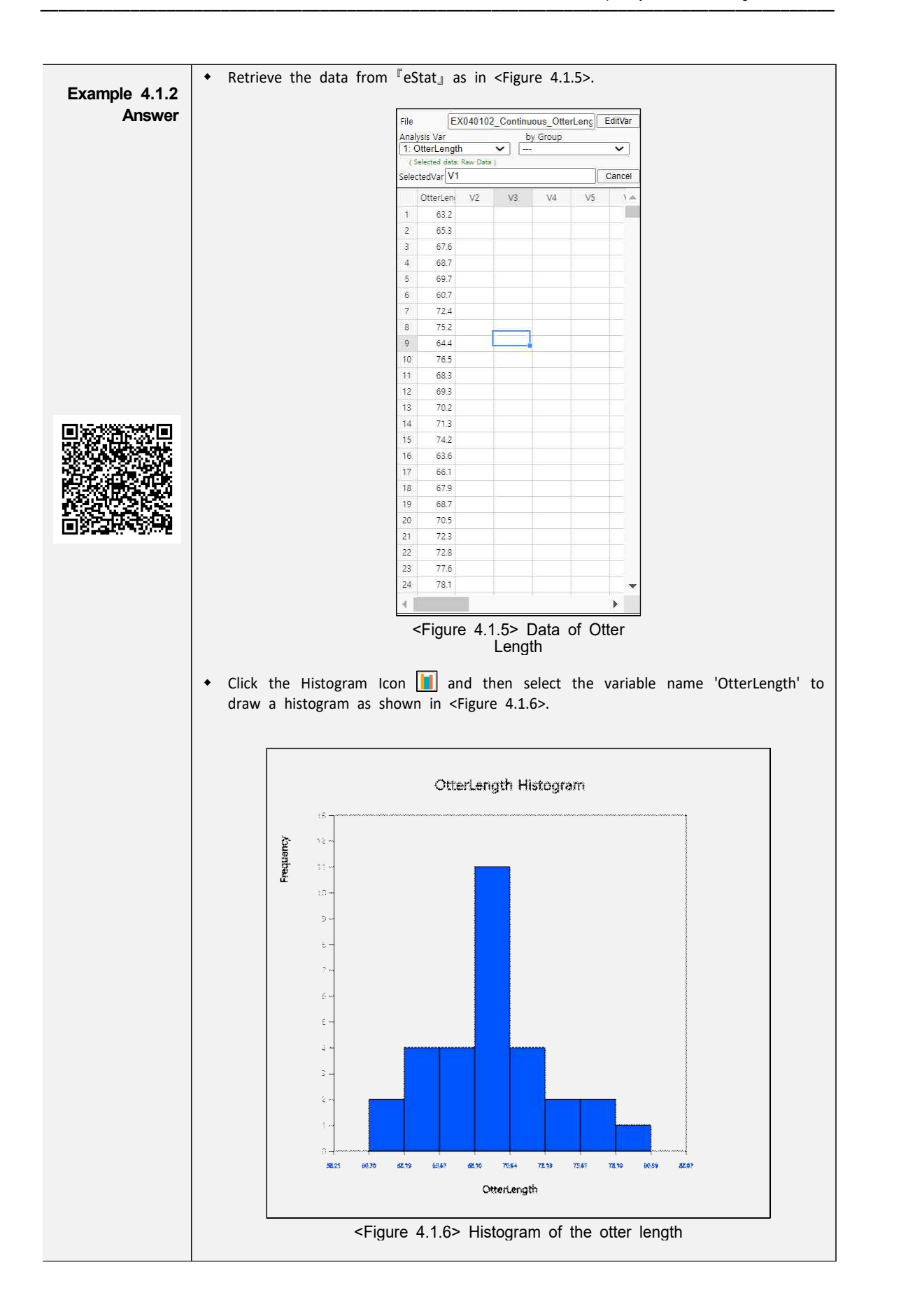

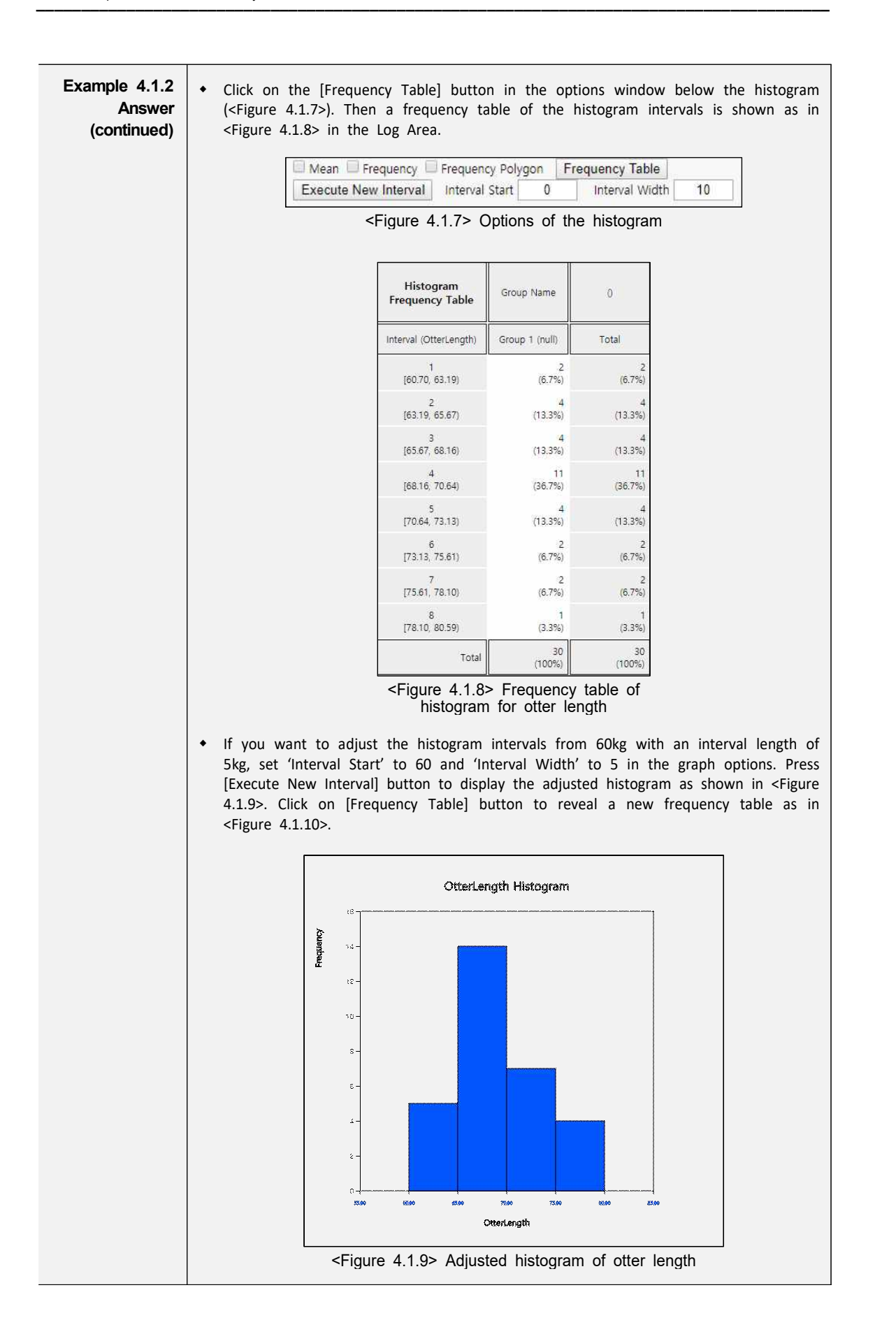

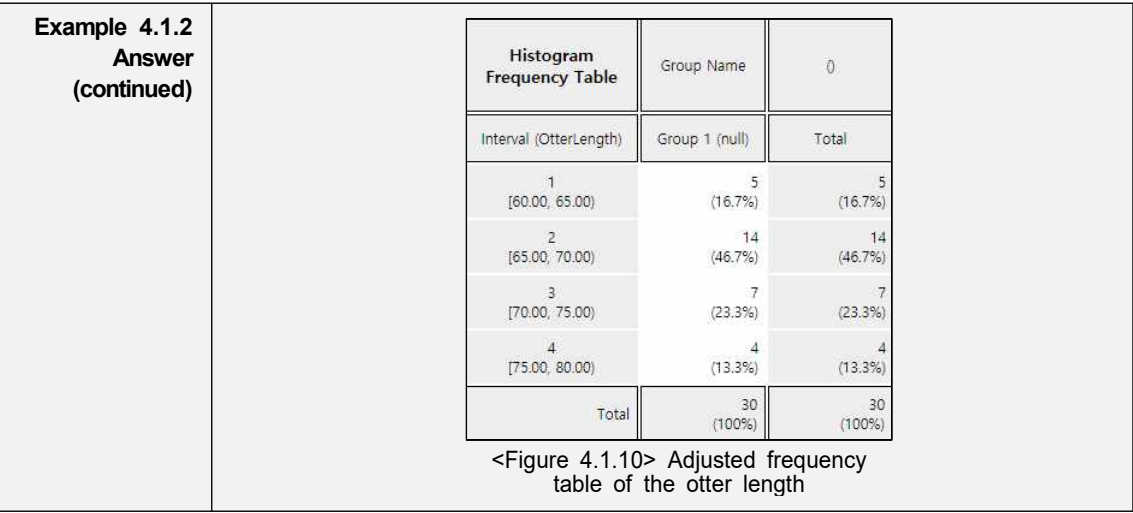

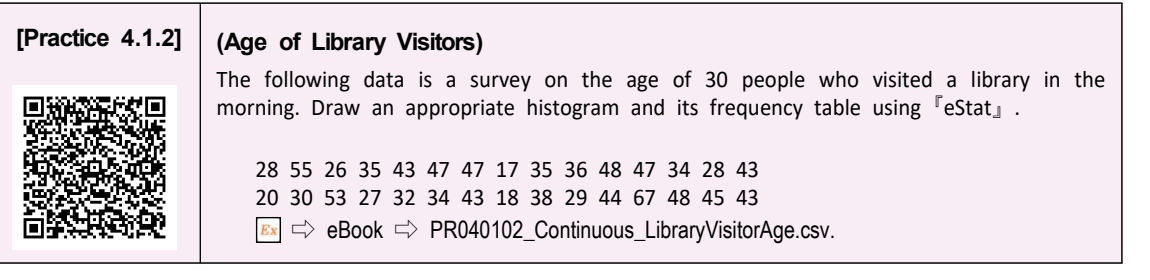

# **4.2 Contingency Table for Two Variables**

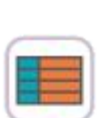

- A contingency table or cross table is used to summarize two categorical variables and is also used to study an association of two variables. A cross table divides a table into rows and columns to create cells by using possible values of two categorical variables, and then counts the number of observations (frequency) belonging to the corresponding cell. Percentage of each cell for the sum of rows, or percentage of each cell for the sum of columns can be shown in a contingency table for further analysis. Percentage of each cell for the total number of data can also be shown in a cross table.
- A contingency table is usually made for two qualitative data. In case of two quantitative data, the quantitative data can be transformed into qualitative data by using intervals, and then a contingency table for these qualitative data can be created.

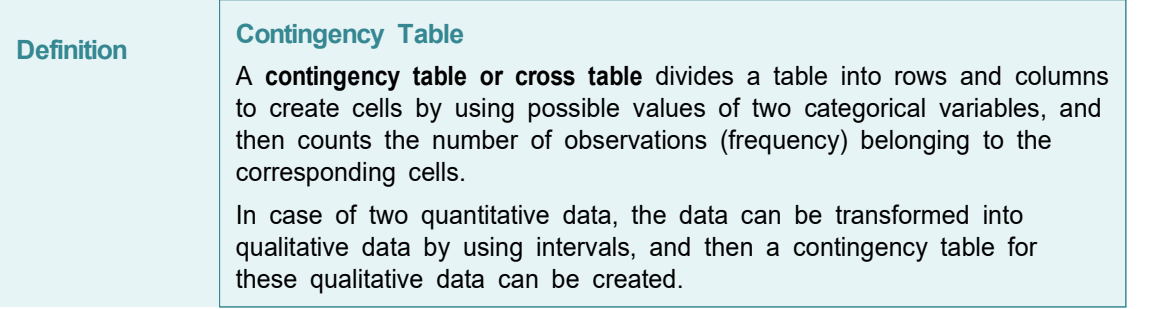

• If we examine frequencies of a contingency table, it is possible to check an association between two variables. We will discuss in detail about statistical analysis of a cross table such as independence test or homogeneity test in Chapter 11.

### **4.2.1 Contingency Table for Two Categorical Variables**

• Let us discuss how to create a contingency table from the raw data of two categorical variables using the following example.

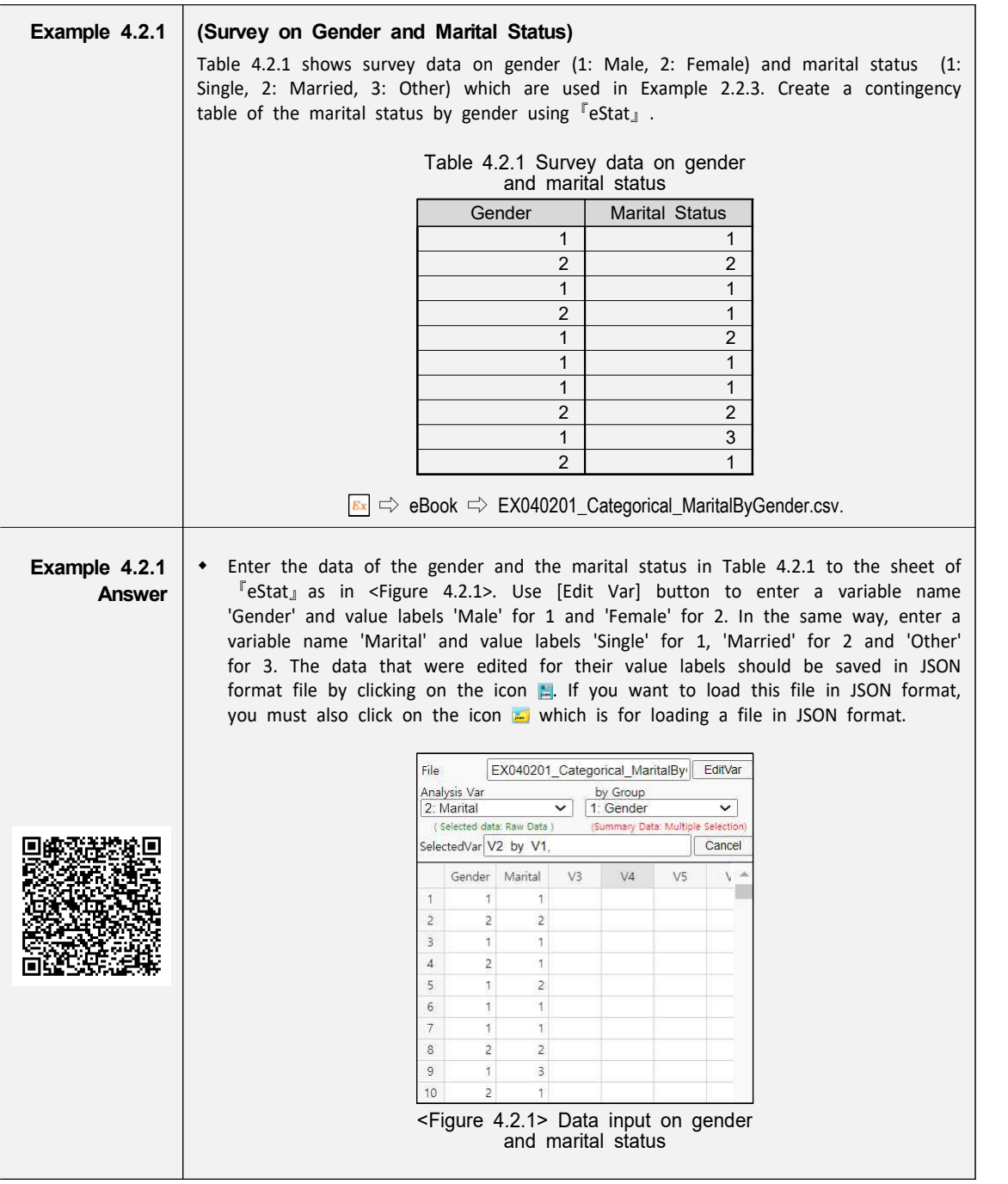

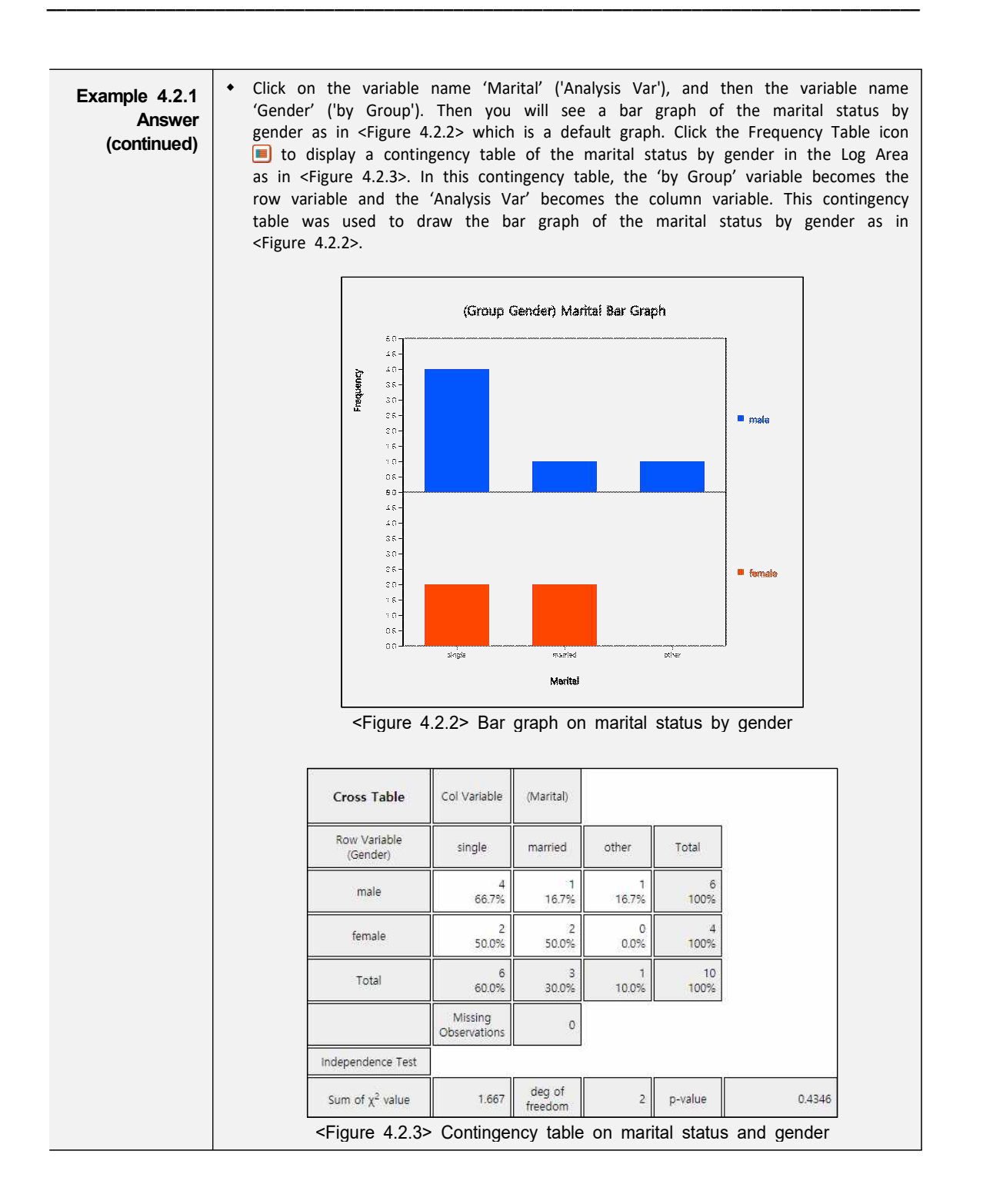

#### **[Practice 4.2.1] (Survey on Gender and Vegetable Preference)**

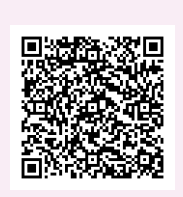

In a class of an elementary school, a survey on gender (1: male, 2: female) and favorite vegetable (1: lettuce, 2: spinach, 3: pumpkin, 4: eggplant) was conducted. The survey data can be found at the following location of  $\sqrt[\text{P}]{e}$ Stat<sub>J</sub>.

 $\boxed{\mathbf{E}z} \Rightarrow$  eBook  $\Rightarrow$  PR040201\_Categorical\_VegetablePrefByGender.csv.

Create a contingency table of the favorite vegetable by gender.

# **4.2.2 Contingency Table for Two Quantitative Variables**

• In order to create a contingency table for two quantitative variables, we need to divide all possible values of each quantitative variable into some number of intervals as we did when creating a frequency table of single quantitative variable.

• If both variables are quantitative, it is advisable to use a statistical software such as R, SPSS, and SAS etc. If one variable is categorical and the other one is quantitative, then a contingency table can be made by using  $\sqrt{\sqrt{P}}$ eStat<sub>J</sub>. Let's take a look at the following example.

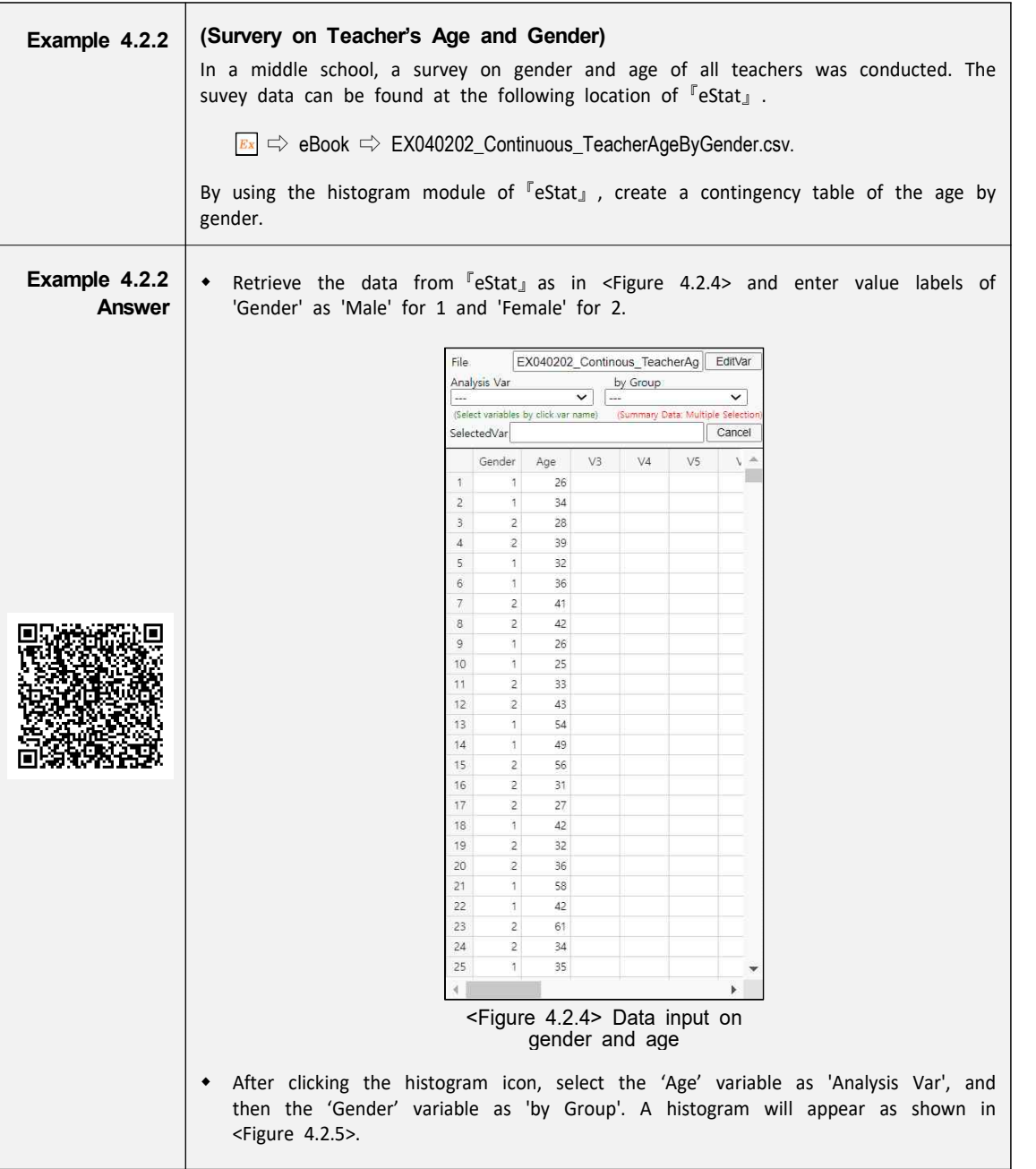

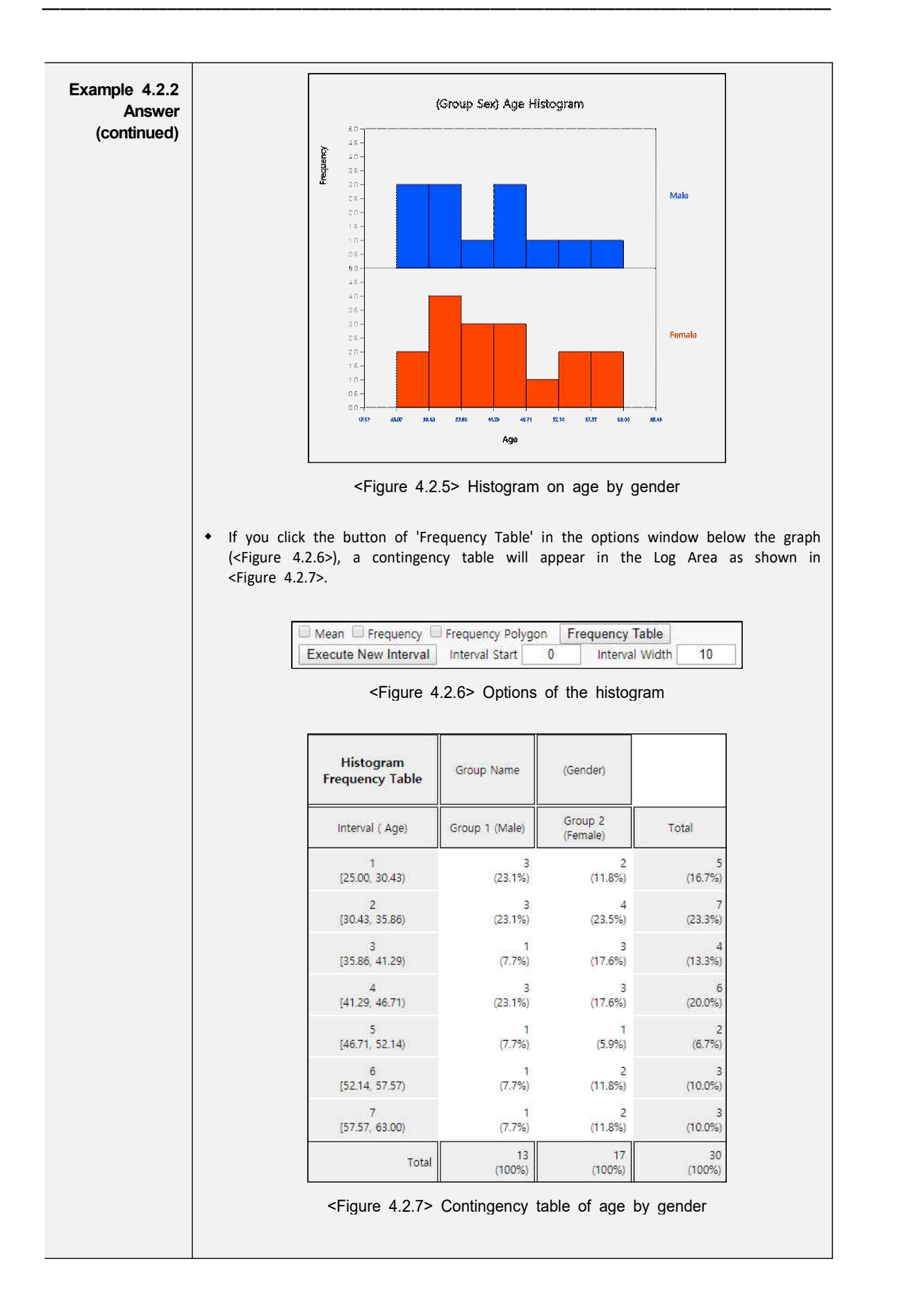

# **Example 4.2.2 (continued)**

**Answer** example, from 20 to 10 years apart, set 'Interval Start' to 20 and 'Interval Width'<br>**ntinued** by to 10 in the graph options and press [Execute New Interval] button. Then a w If the intervals of the histogram in <Figure 4.2.5> are to be readjusted, for example, from 20 to 10 years apart, set 'Interval Start' to 20 and 'Interval Width' histogram with the adjusted intervals is appeared as in  $\leq$  Figure 4.2.8>, and a contingency table with the adjusted intervals can be obtained by clicking on [Frequency Table] button as shown in  $\leq$  Figure 4.2.9>.

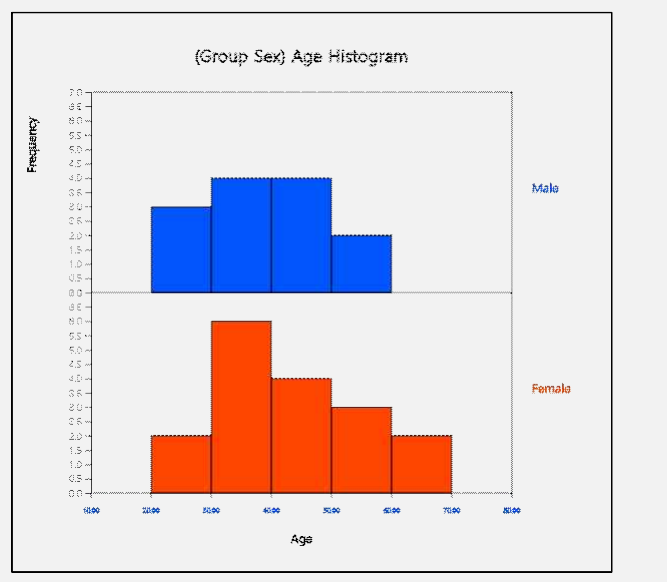

<Figure 4.2.8> Histogram with adjusted intervals

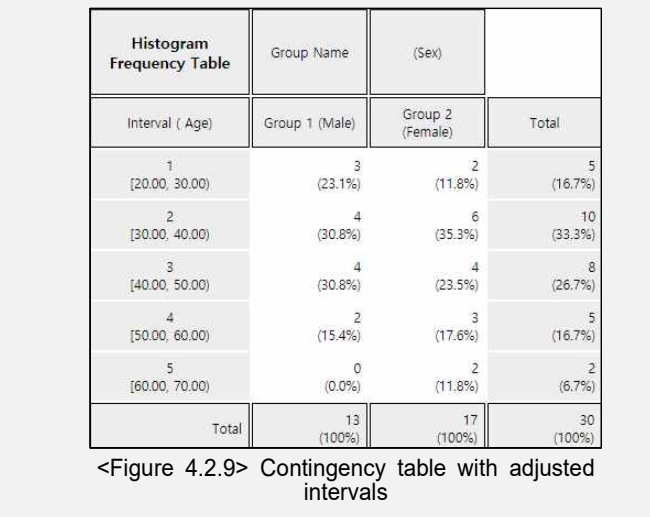

# **[Practice 4.2.2] (Oral Cleanliness by Brushing Method)** Data of oral cleanliness score according to brushing methods (1: basic method, 2: п rotation method) can be found at the following location of『eStat』.  $\boxed{\mathbf{E}x} \Rightarrow$  eBook  $\Rightarrow$  PR040202\_Continuous\_ToothCleanByBrushMethod.csv. 面对 Create a contingency table of oral cleanliness by brushing method.

# **4.3 Summary Measures for Quantitative Variable**

• The quantitative data can be summarized by using measures of central tendancy in section 4.3.1 and measures of dispersion in 4.3.2.

#### **4.3.1 Measures of Central Tendency**

- Average, median and mode are the most frequently used measures of central tendency to summarize the quantitative data.
- A mean or average is the sum of all data values divided by the number of data. If  $n$  is the number of data and the data values are denoted as  $x_1, x_2, ... , x_n$ , the mean is defined as follows: erage, median and mode<br>dency to summarize the qu<br>**mean or average** is the sum<br>*n* is the number of data<br>aan is defined as follows:<br> $Mean = \frac{x_1 + x_2 + ... + x_n}{n}$

Mean = 
$$
\frac{x_1 + x_2 + \dots + x_n}{n} = \frac{1}{n} \sum_{i=1}^n x_i
$$

The mean can be understood as the center of gravity representing data. Therefore, the sum of deviations which subtracts mean from each data is zero as follows:

$$
\sum_{i=1}^{n} (x_i - Mean) = 0
$$

- If data are from a population, the mean of this data is referred to as a **population mean** and is usually denoted as  $\mu$  in Greek letter. If data are sampled from a population, the mean of this data is referred as a **sample mean** and denoted as  $\bar{x}$  (read as 'x bar'). The sample mean has many good characteristics (Chapter 6) and is frequently used to estimate the population mean. Note that the mean is heavily influenced by an extreme point where one data value is far from the data cluster.
- A median is the value placed in the middle when data are listed in ascending order of their values and is denoted as  $m$  if data are sampled from a population or M if data are from a population. If the number of data,  $n$ , is an odd number, the median is the data value located at the  $((n+1)/2)^{th}$  when data are arranged in ascending order. If  $n$  is an even number, then the median is the

average of the data values located at the 
$$
(n/2)^{th}
$$
 and  $((n/2)+1)^{th}$ .  
\n
$$
Median = \begin{cases} \left(\frac{n+1}{2}\right)^{th} data & \text{if } n \text{ is odd} \\ Average \text{ of } \left(\frac{n}{2}\right)^{th} \cdot \left(\frac{n}{2}+1\right)^{th} & \text{if } n \text{ is even} \end{cases}
$$

- The median is not sensitive even if there is an extreme point in data, so it is often used as a measure of the central tendency when there is an extreme point.
- A mode is the most frequently occurred value among data values.

 $Mode = the most frequently occurred value among data values$ 

• In case of the quantitative data, since there might be so many possible values, it is not reasonable to set a mode value as the most frequently occurred data value. In this case, we usually transform the quantitative data into the qualitative data by dividing the data values into several not-overlapped intervals and count frequencies of each interval. The middle value of an interval which has the highest frequency is set to the mode.

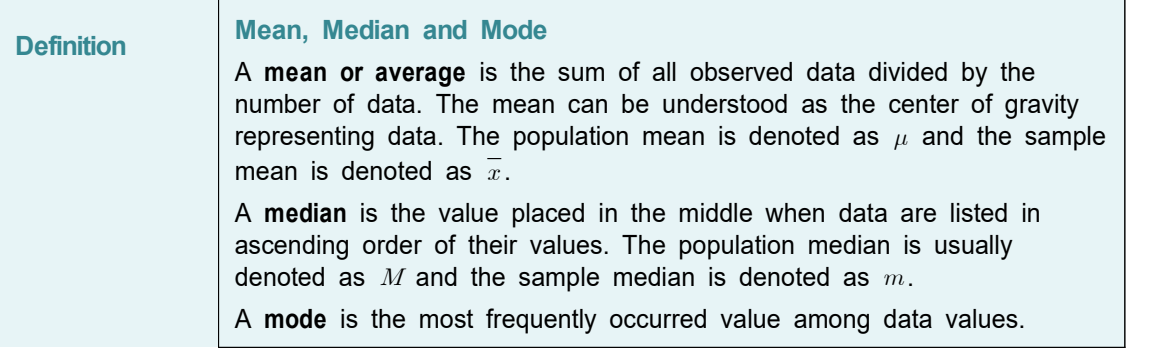

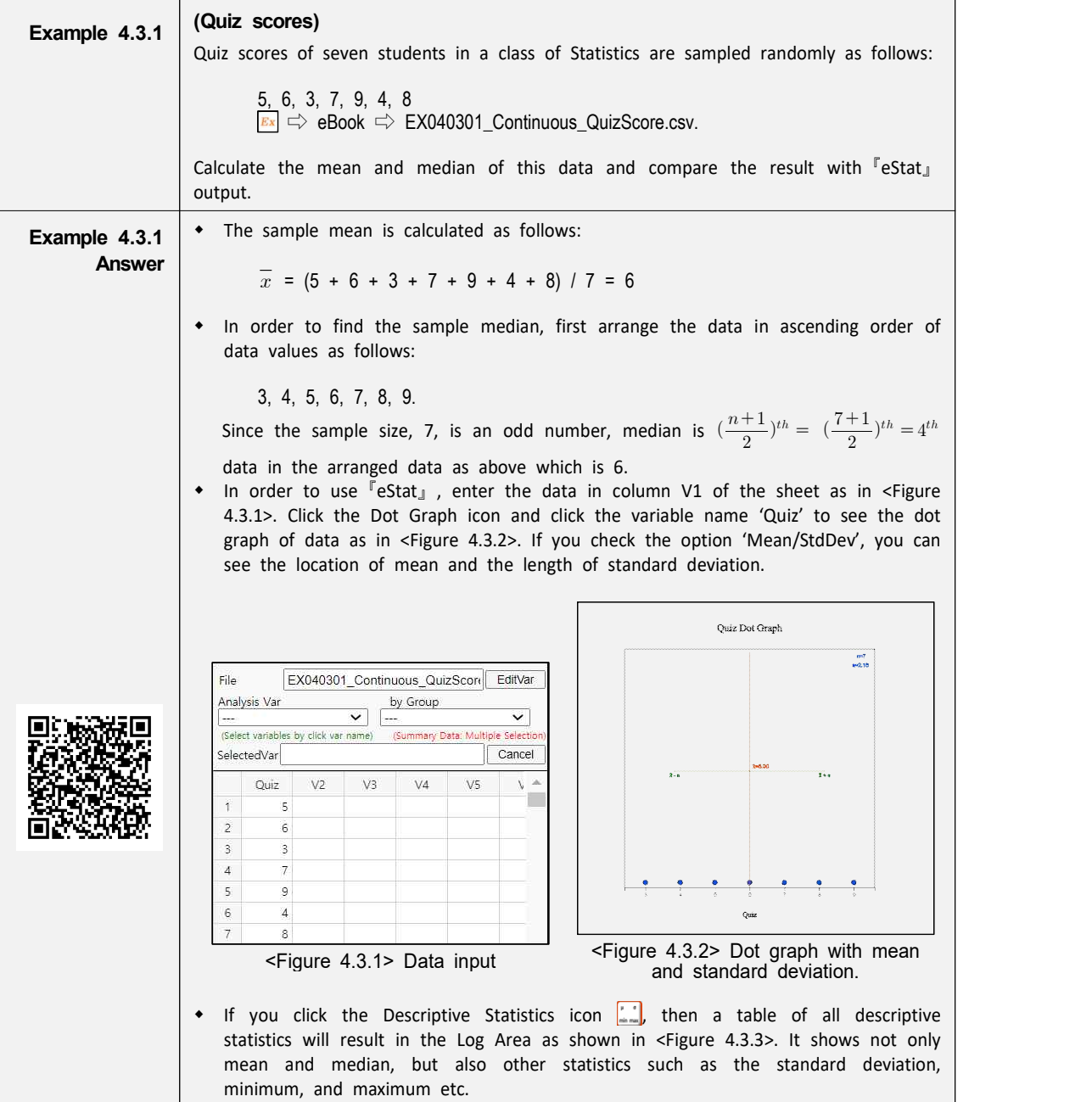

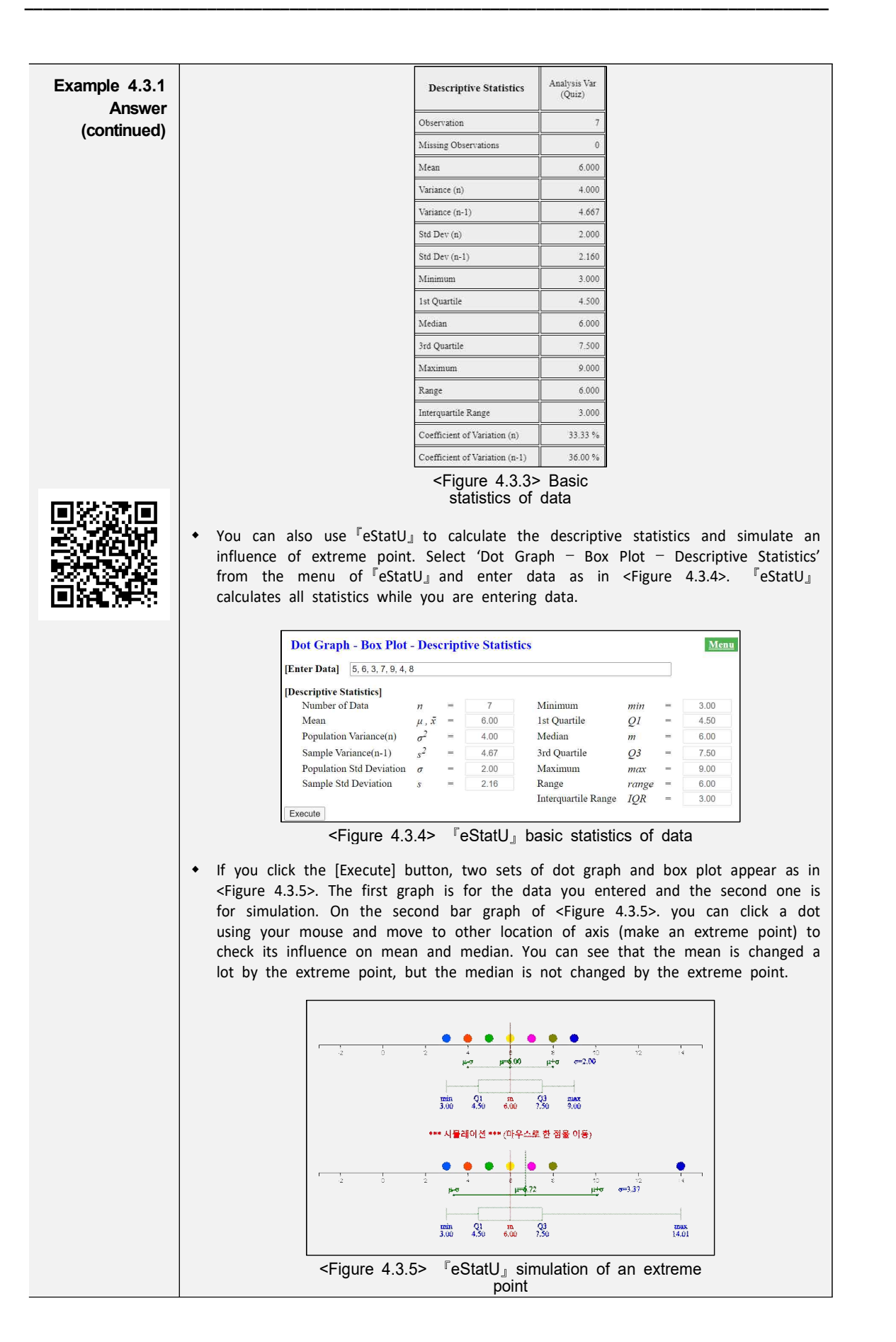

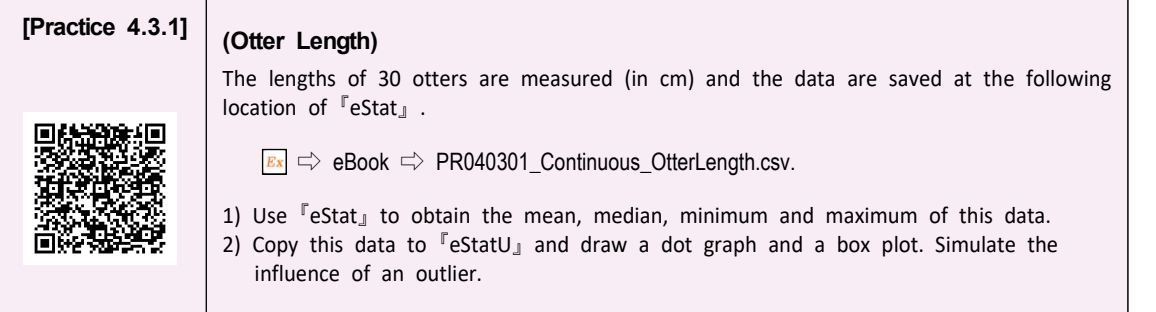

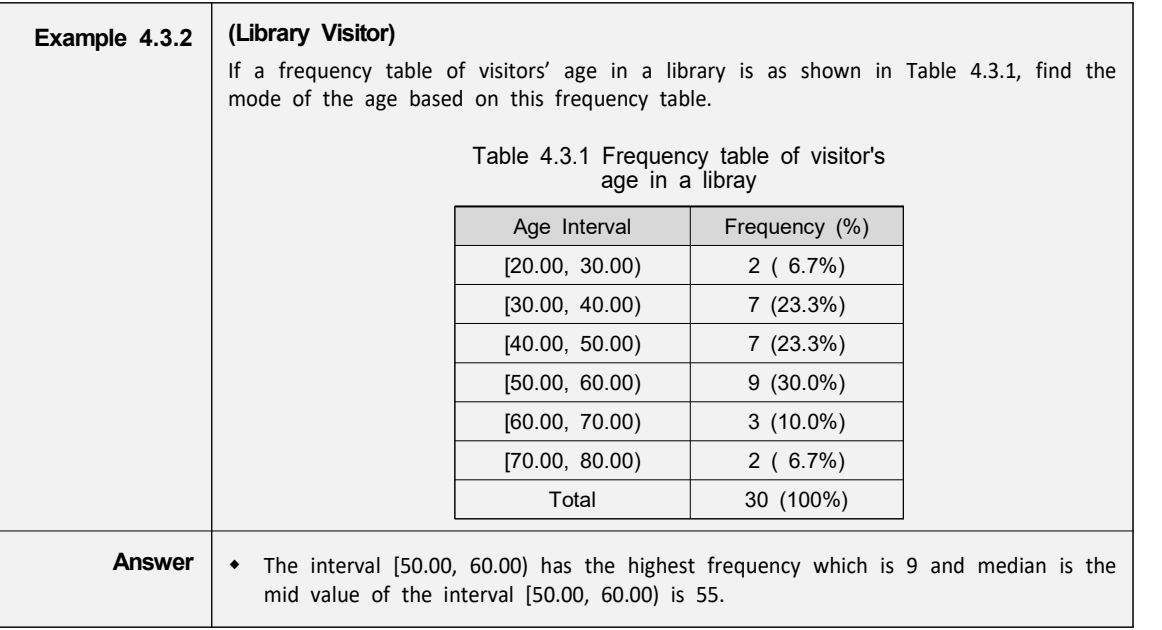

- There are several variants to compensate the disadvantage of the mean, one of which is a **trimmed mean**. This is to list the data in order and then average the data except for a constant number of large and small values respectively in order to eliminate the extremes. The trimmed mean is often used to prevent biased judging by referees in sports such as gymnastics and figure skating at the Olympics. You may remove the top few percent data instead of the maximum and the bottom few percent data instead of the minimum.
- Another variant is a weighted mean in which each measurement is multiplied by a constant weight to obtain the mean. The grade point average for college students which uses the weights of credit hours is an example of the weighted mean. The price index which uses the weights of the total amount of sales of the goods is another example of the weighted mean. If  $x_1, x_2, \dots, x_n$  are the data values and their weights are  $w_1, w_2, \dots, w_n$ , then the weighted mean is defined as the following. eliminate the extremes. The trimmed mean is often use<br>
ging by referees in sports such as gymnastics and fi<sub>l</sub><br>
ympics. You may remove the top few percent data inste<br>
d the bottom few percent data instead of the minimum.<br>

Weighted Mean = 
$$
\frac{w_1x_1 + w_2x_2 + \dots + w_nx_n}{w_1 + w_2 + \dots + w_n} = \frac{\sum_{i=1}^{n} w_i x_i}{\sum_{i=1}^{n} w_i}
$$

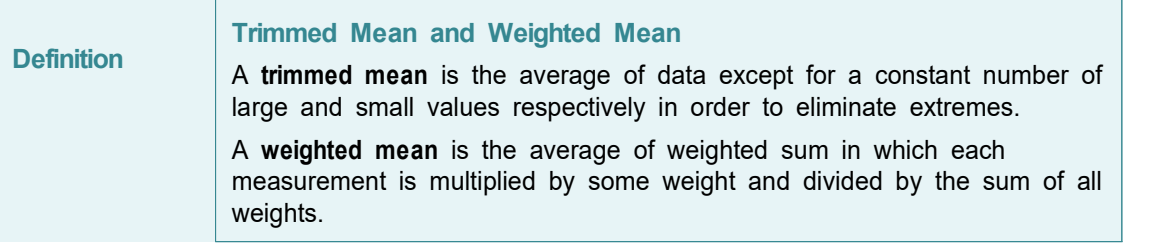

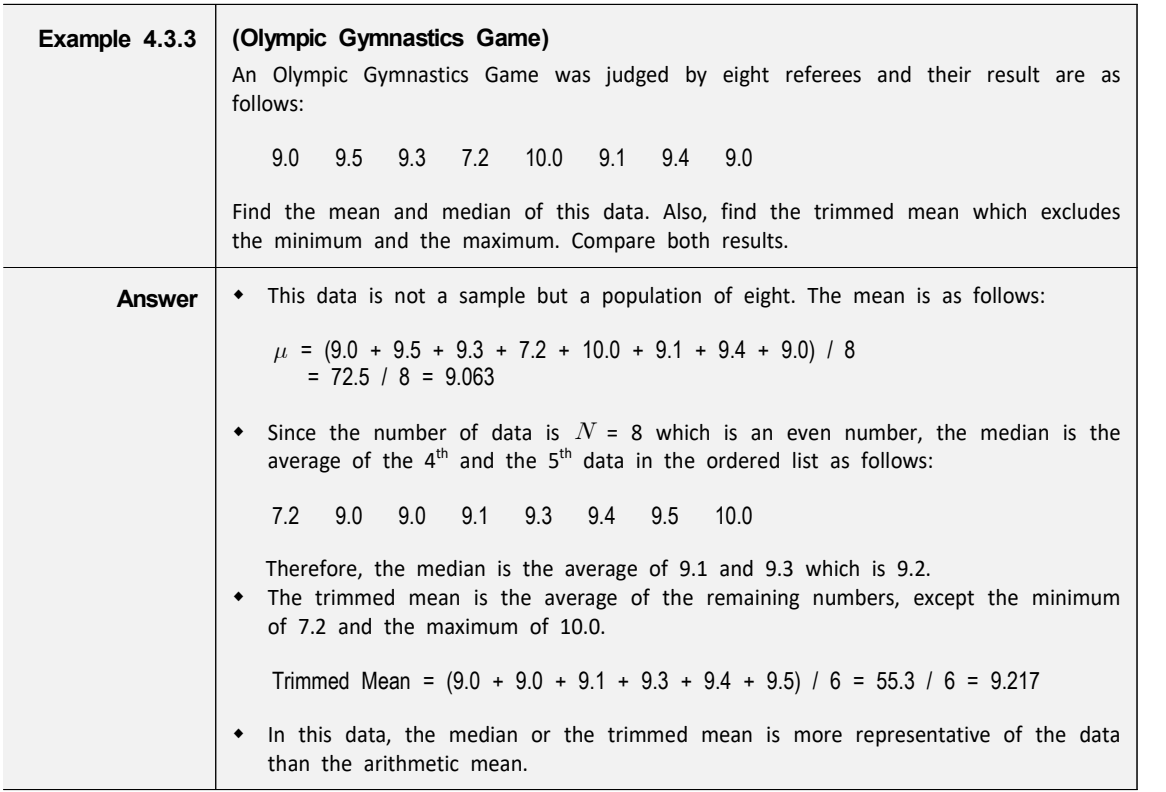

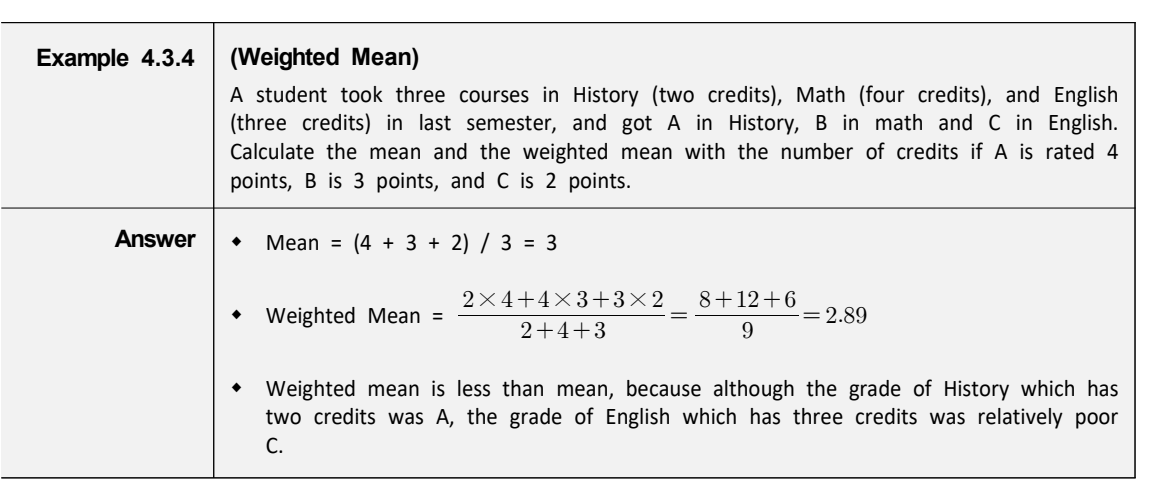

#### **4.3.2 Measures of Dispersion**

• In a gymnastics competition, four judges scored 3, 4, 6, and 7 points for a player A and 2, 4, 6, and 8 points for a player B. Both players have the same mean of 5, but it is easy to see that the player B has a large deviation in the scores compared to the player A. Degree of data dispersion is calculated using a numerical value to compare two sets of data and it is called a measure of dispersion. The most commonly used measure of dispersion is a variance (or standard deviation) and other measures include a mean absolute deviation, a range, and an inter-quartile range.

A **variance** is an average of all squared distances from each data to the mean. Therefore, if data are spread widely around their mean, the variance will be large, and if data are concentrated around the mean, the variance will be small. A population variance is denoted as  $\sigma^2$ , and a sample variance is denoted as  $s^2$ . different as follows:

population variance is denoted as 
$$
\sigma^2
$$
, and a sample variance is denoted as  $s^2$ .  
Formulas to calculate the population variance and the sample variance are slightly  
different as follows:  
Population variance  $\sigma^2 = \frac{\sum_{i=1}^{N} (x_i - \mu)^2}{N}$  (*N*: number of population data)  
Sample variance  $s^2 = \frac{\sum_{i=1}^{n} (x_i - \overline{x})^2}{n-1}$  (*n*: number of sample data)

• There are important reasons for using  $n-1$  instead of  $n$  when calculating the sample variance which will be discussed in Chapter 6. Meaning of the population variance, which is an average of all squared distances from each data to the population mean, is illustrated in <Figure 4.3.6>. In this Figure, ⚫ mark represents each data value.  $\sigma^2$  = 2.5 is calculated as the sum of squared distances (10) divided by the number of data,  $n=4$  in this example.

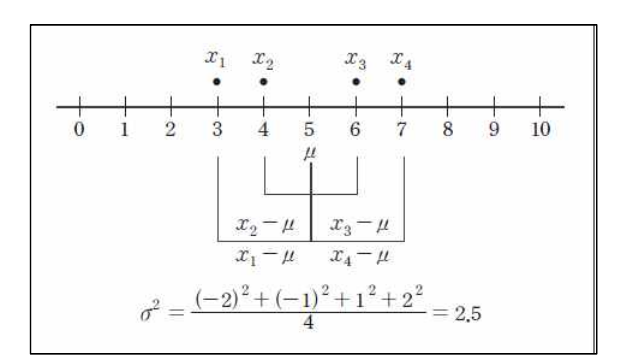

<Figure 4.3.6> Calculation of a population variance

• A **standard deviation** is defined as the square root of the variance. A population standard deviation is denoted as  $\sigma$ , and a sample standard deviation is denoted as  $s$ . The variance is not easy to interpret, because it is an average of the squared distances. However, since the standard deviation is the square root of the variance, it is interpreted as an average distance from each data value to the mean.

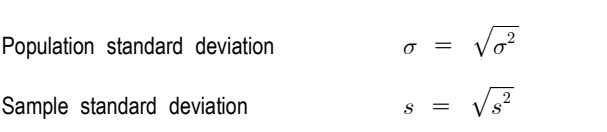

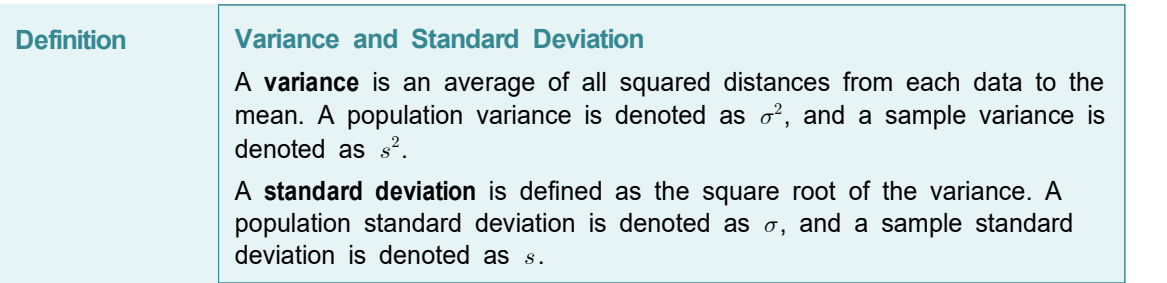

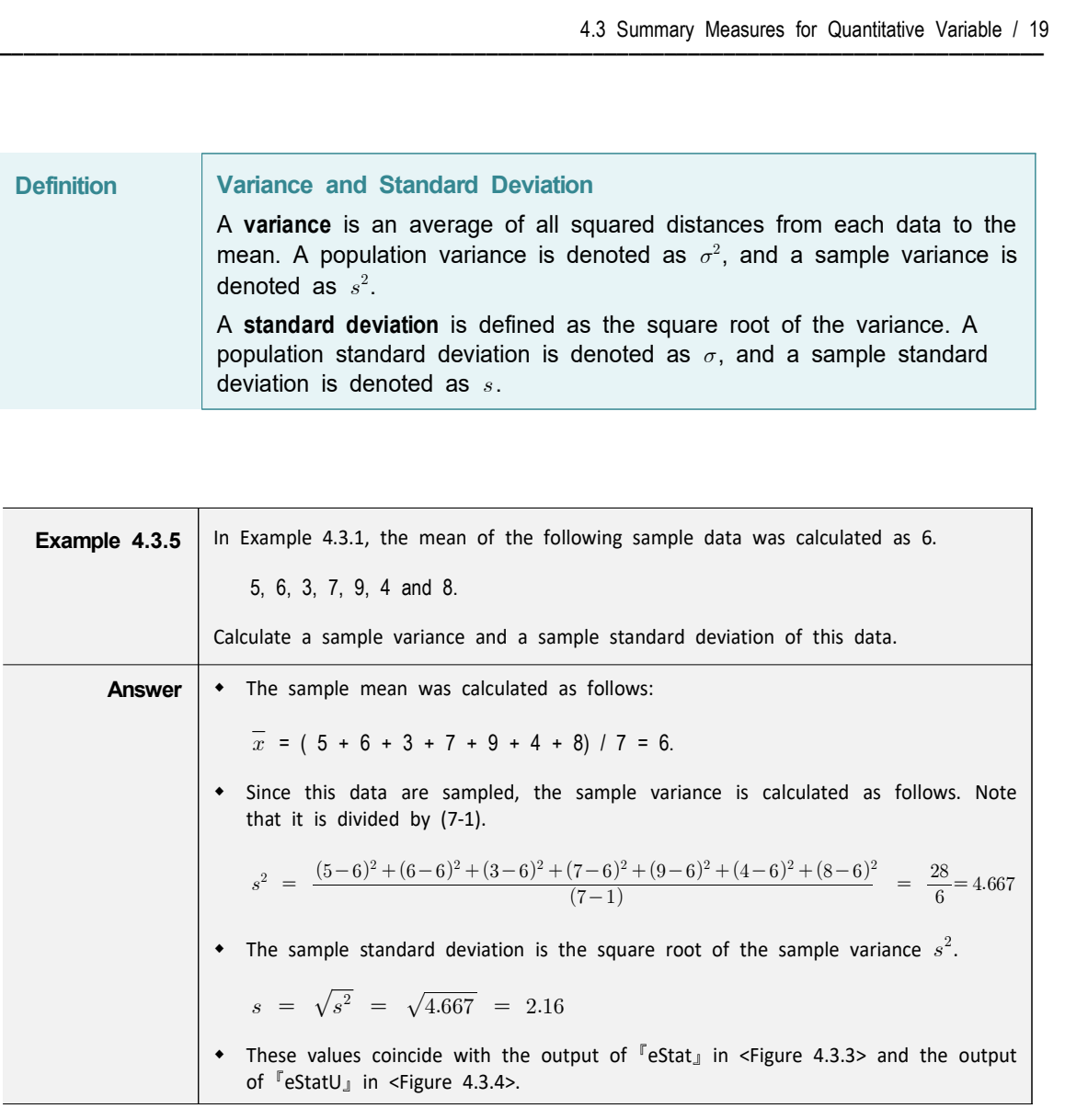

• When there are more than two quantitative variables, if units of data measurement are different from each other, comparing their standard deviations is meaningless. In this case, a **coefficient of variation** which is a division of the standard deviation by the mean, is used to compare several variables. The coefficient of variation is usually calculated as a percent value of the standard deviation to its mean.

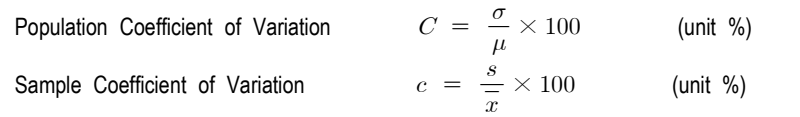

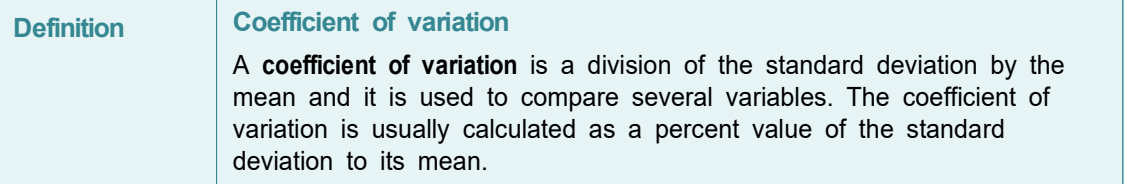

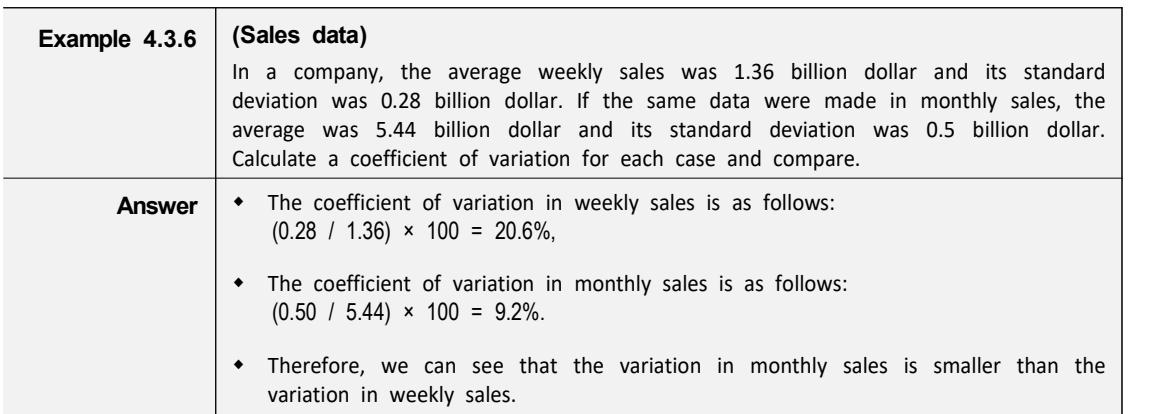

A range is the difference between the maximum and the minimum value of data. The range is easy to calculate, but it is not a good measure of dispersion if there are extreme points.

Range = Maximum - Minimum

• A **p-percentile** implies roughly the  $p^{th}$  percent data when data are arranged in ascending order from small to large.

```
p percentile = there are p% of observations less than or equl to (\leq) this value
               and (100-p)% of observations located above or equal to (\geq) this value .
```
Note that, if data size is small, a single observation may fall into several percentiles according to this definition.

An inter-quartile range is a measure to complement the disadvantage of the range. The 25 percentile of the data is called the  $1<sup>st</sup>$  quartile (Q1), the 50 percentile is called the  $2^{nd}$  quartile (Q2) or median, and the 75 percentile is called the 3<sup>rd</sup> quartile (Q3). The inter-quartile range (IQR) is the range between the 3<sup>rd</sup> quartile and the 1<sup>st</sup> quartile.

Inter-quartile range (IQR) = Q3 - Q1

One simple way to calculate Q1 and Q3 is that, after we arrange the data in ascending order, we divide the data into two pieces which have equal number of data. In case of odd number of data, we include the median to each piece of data. Q1 is the median of the 1<sup>st</sup> piece of data and Q3 is the median of the 2<sup>nd</sup> piece of data.

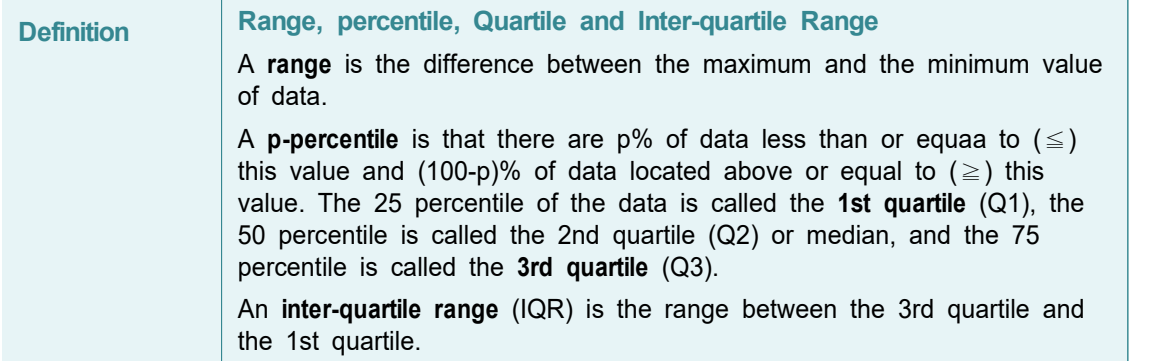

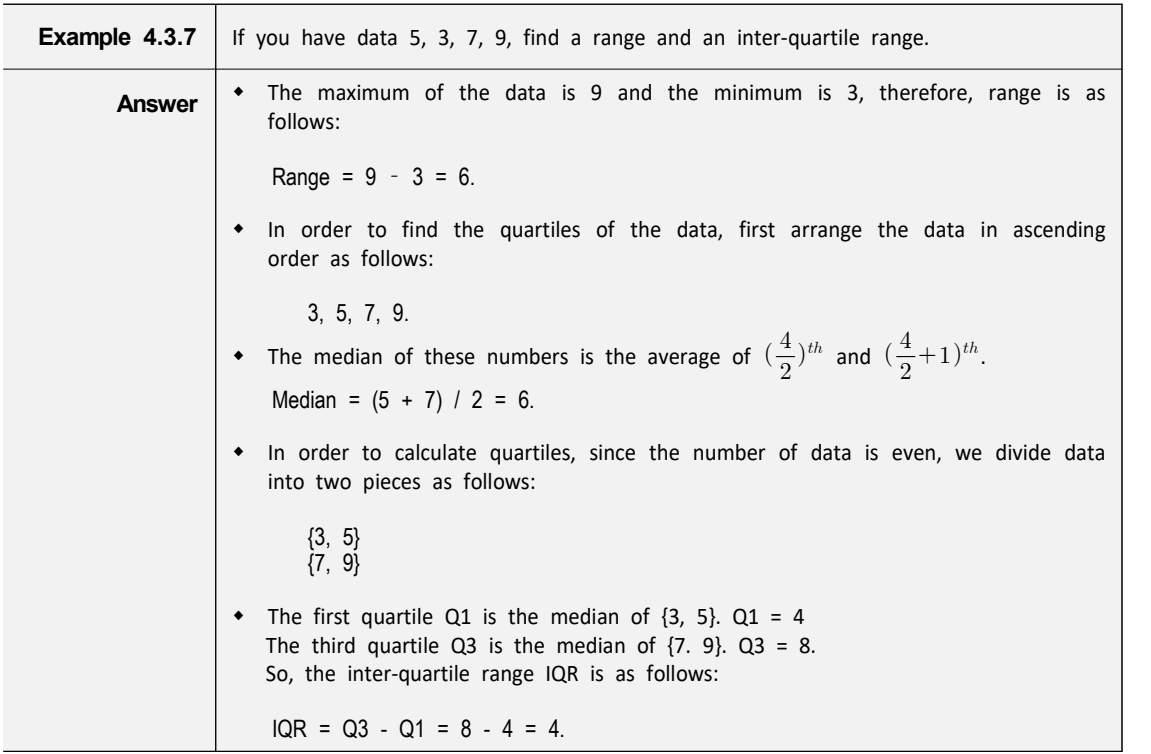

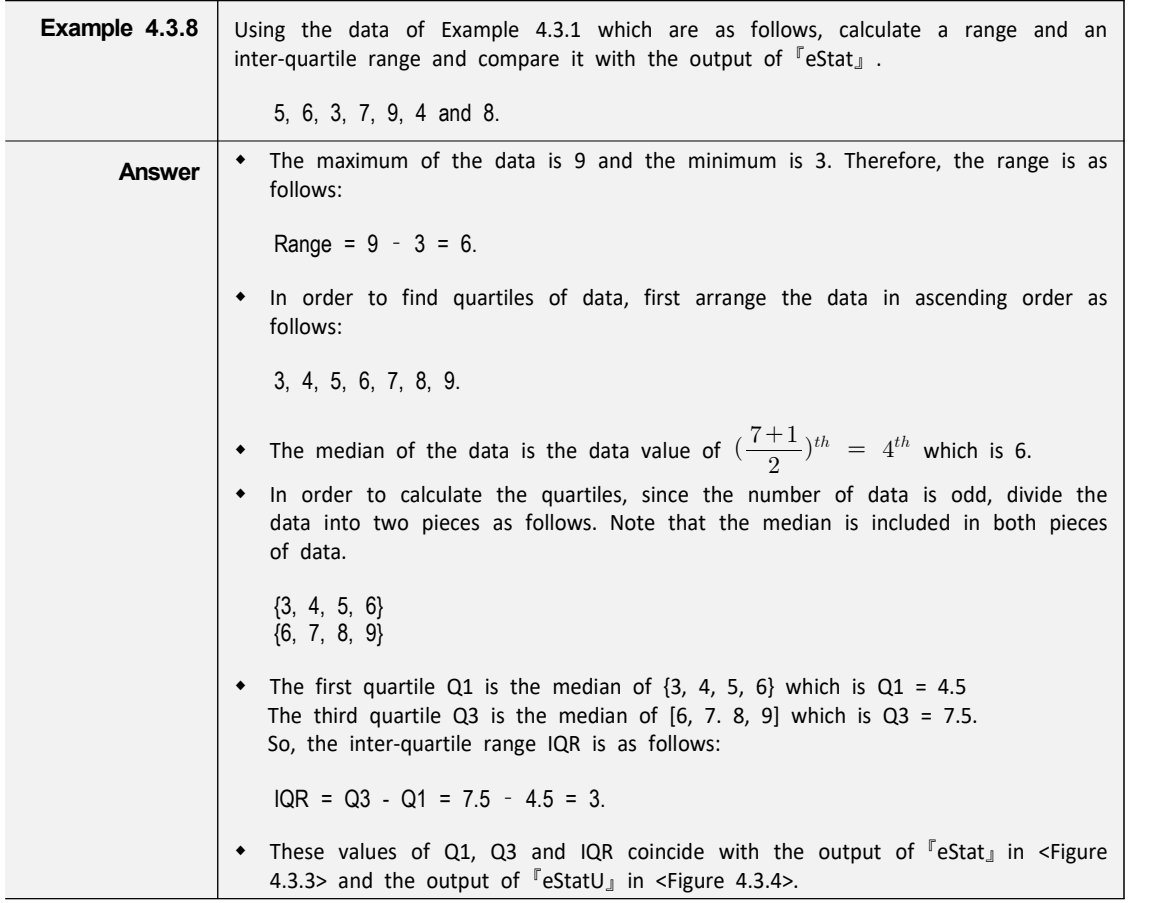

• A box plot is a graph to show the minimum, the 1<sup>st</sup> quartile, the median, the 3<sup>rd</sup> quartile, and the maximum of the data simultaneously that has been used recently. The box plot first marks the  $1^{st}$  quartile (Q1) and the  $3^{rd}$  quartile (Q3) at a horizontal line and connects with a square box. Then displays the median (Q2) at the location proportional to Q1 and Q3 in the box and connects the box with the minimum and the maximum. Also, draw a vertical line at (minimum -  $1.5 \times IQR$ ) and at (maximum +  $1.5 \times IQR$ ) as in <Figure 4.3.3>. Using the box plot, you can check a symmetry of data, a central location of data (median), and a degree of dispersion (IQR). Data which are less than the line (minimum -  $1.5\times$ IQR) or greater than (maximum +  $1.5 \times$ IQR) are considered as extremes (marked \* in <Figure 4.3.7>). Some statistical packages display the left line which is to check an extreme point as Max(minimum,  $Q1 - 1.5 \times IQR$ ) and the right line as Min(maximum,  $Q3 + 1.5 \times |QR|$ .

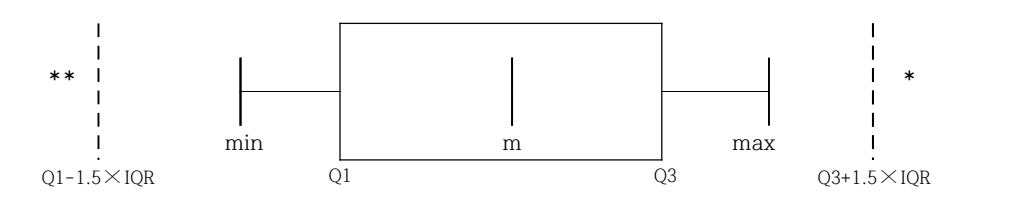

<Figure 4.3.7> Box plot

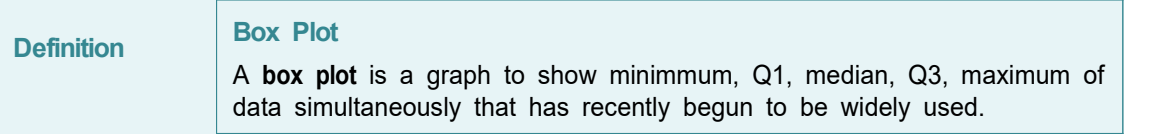

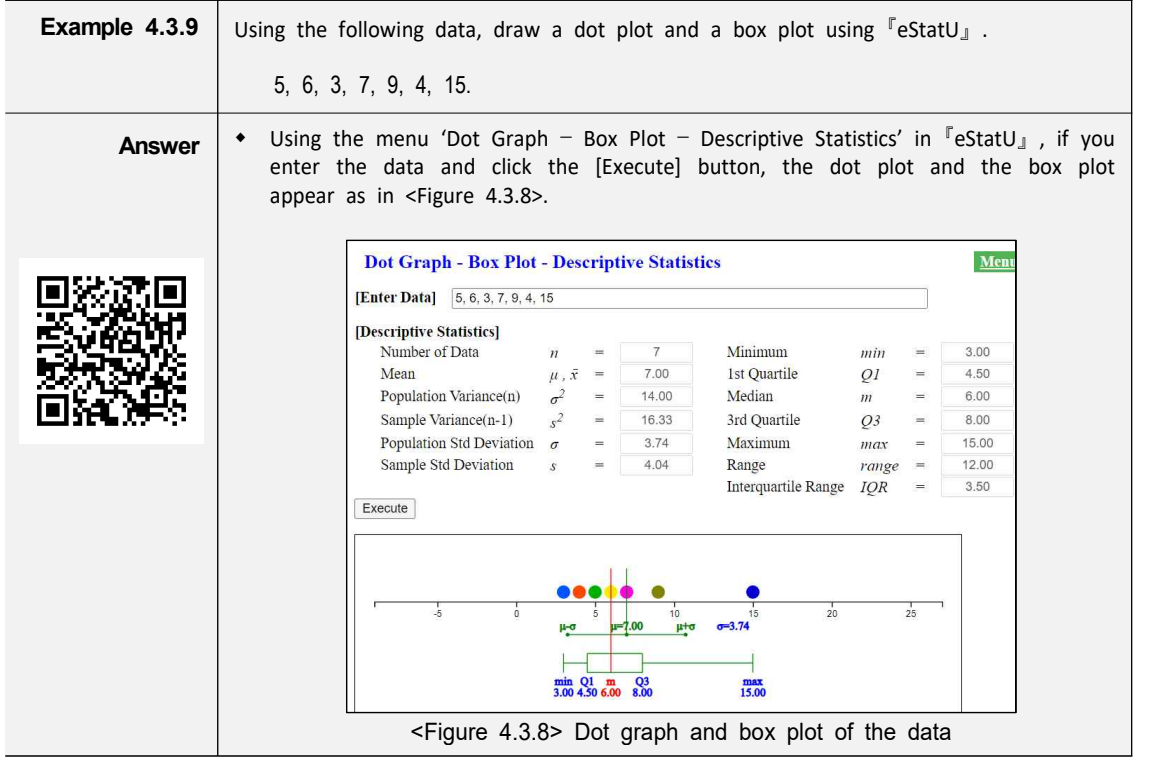

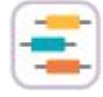

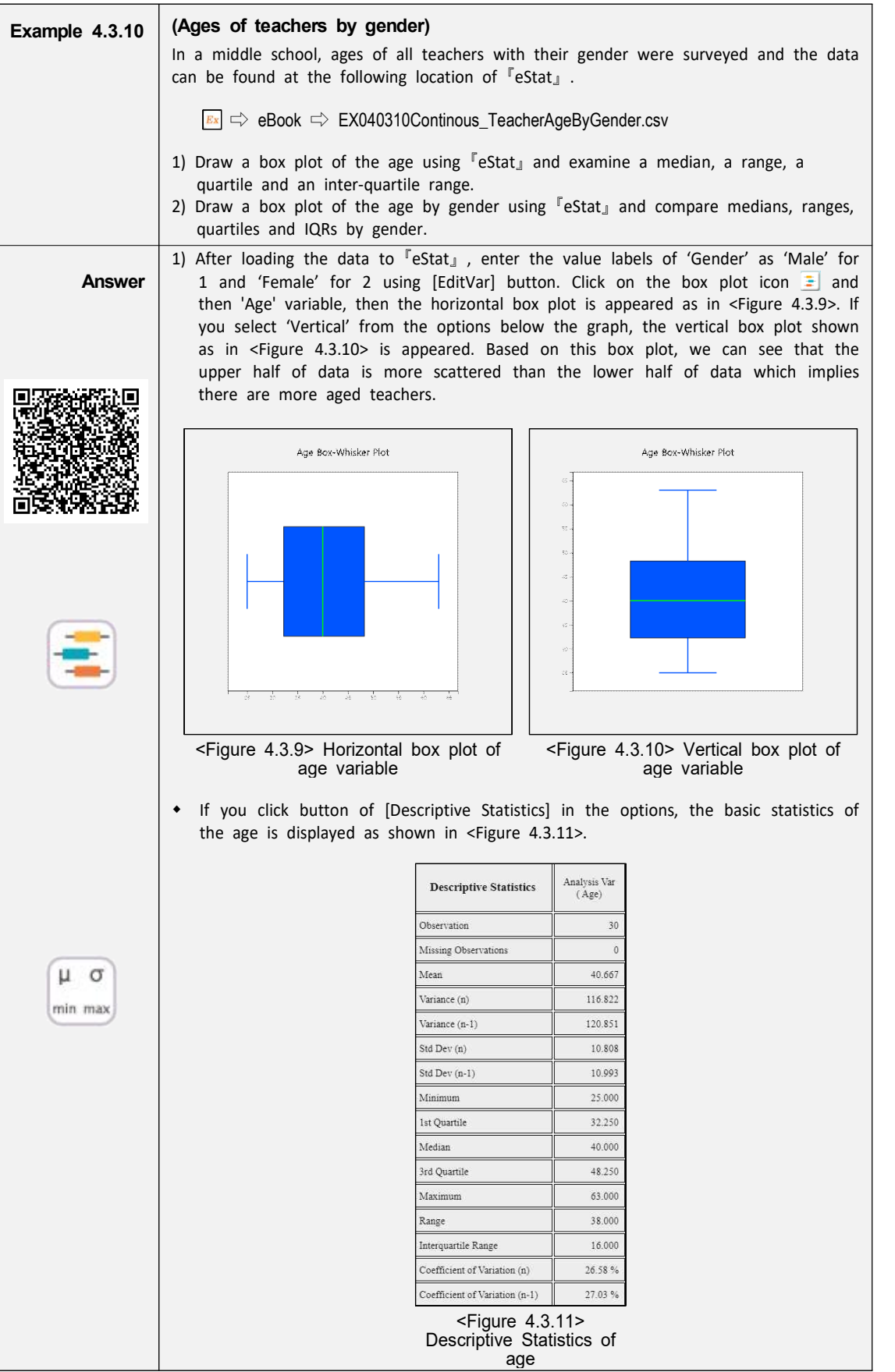

ŕ

# **Example 4.3.10 Answer (continued)**

2) If you click on 'Gender' after 'Age' variable, the horizontal box plot by gender appears as shown in <Figure 4.3.12>. If you select 'Vertical' from the options below the graph, the vertical box plot by gender appears as shown in <Figure 4.3.13>. You can observe that dispersion of female teachers' ages is greater than that of male teachers'.

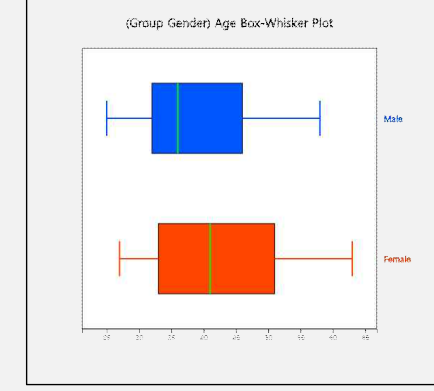

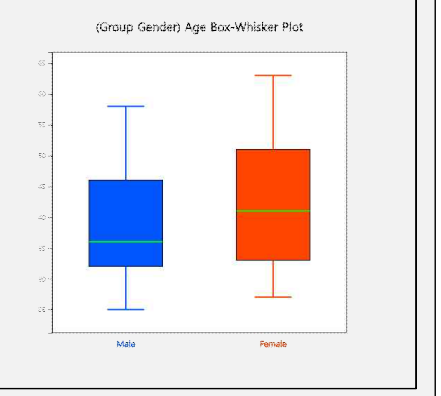

<Figure 4.3.12> Horizontal box plot of age by gender

 <Figure 4.3.13> Vertical box plot of age by gender

• If you click the button of [Basic Statistics] in the options, the basic statistics of the age by gender is displayed in the Log Area as in <Figure 4.3.14>.

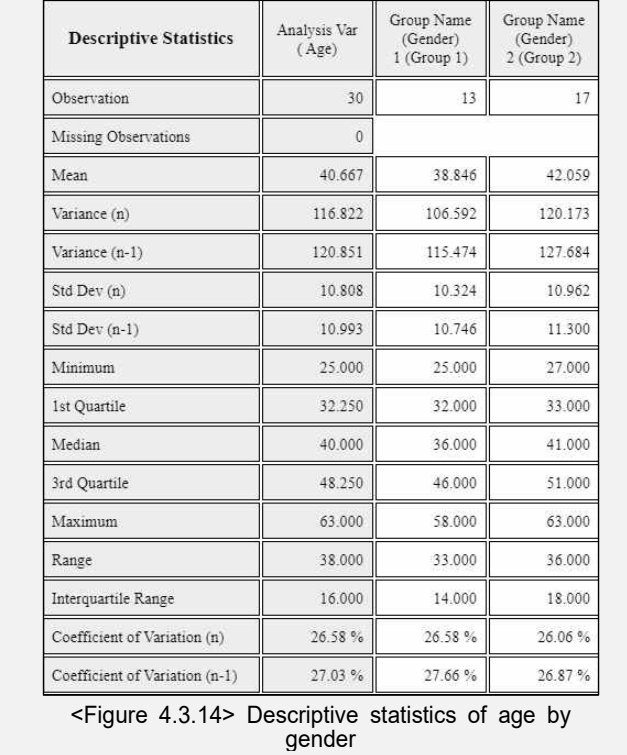

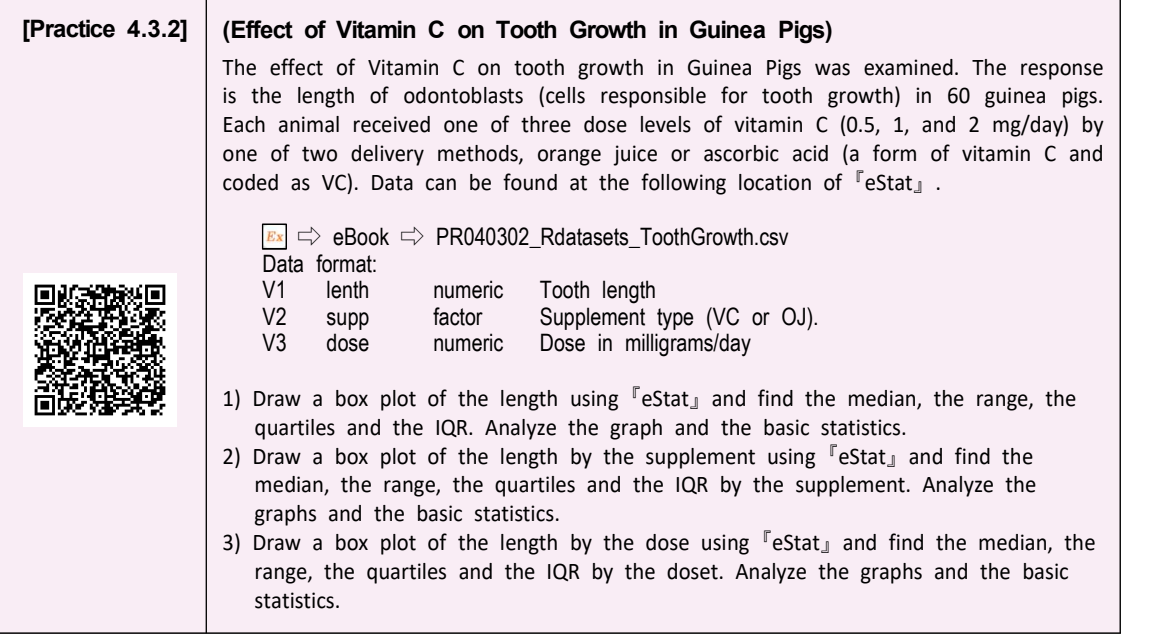

# **Exercise**

- 4.1 Mid term scores of a Statistics course are 70, 60, 80, 90, 90, 70. What is the mean and the median of this data?
- 4.2 There are cards that write numbers 1, 2, 3, ..., n. What is the average of these numbers?
- 4.3 For data measured as 2, 3, 7, 7, 7, 7, 8, find the mean, the median and the mode.
- 4.4 The following table is the evaluation scores of the courses taken by a student this semester. What is the weighted mean of these scores by using the credits as their weights?

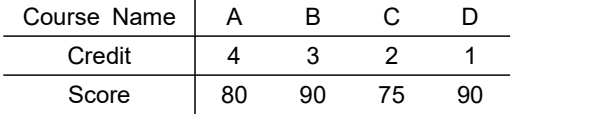

- 4.5 Test scores of 10 students which we sampled from all students of Statistics course were 6, 8, 7, 8, 5, 9, 7, 10, 9, 4. What is the sample mean and the sample standard deviation?
- 4.6 Life expectancies of 10 different automobiles sampled from a population were investigated as follows: (unit year)

3 3 8 7 4 6 5 2 5 10

Calculate

- 1) mean, 2) median, 3) mode, 4) variance and standard deviation,
- 5) coefficient of variation, 6) range, 7) inter-quartile range.
- 4.7 After sampling 10 employees from a company, we examined commuting distances (km) from their home to the company and found the following data.

3 16 12 11 14 5 7 14 9 8

**Calculate** 

- 1) mean, 2) median, 3) mode, 4) variance and standard deviation,
- 5) coefficient of variation, 6) range, 7) inter-quartile range.
- 4.8 The following is a list of stock prices of a company during the last 25 days of closing. (Unit: US\$)

131, 135, 129, 123, 130, 136, 134, 140, 146, 150,<br>153, 150, 148, 151, 153, 158, 161, 165, 160, 155,<br>157, 163, 159, 160, 160. 153, 150, 148, 151, 153, 158, 161, 165, 160, 155, 157, 163, 159, 160, 160.

Use <sup>『</sup>eStat』to do the followings.

- 1) Calculate the mean, the median and the mode for the above data.
- 2) Obtain the weighted average by weighting 25 on the stock price of the most recent work, then 24 on the next stock price, ... and 1 on the stock price of the

first date. Compare the mean value obtained in 1) with that value.

3) Calculate the variance and the standard deviation, the coefficient of variation, the range, the inter-quartile range.

- 4) Calculate the 1<sup>st</sup> quartile (Q1) and the 3<sup>rd</sup> quartile (Q3).
- 5) Draw a box plot.
- 4.9 Scores of two bowling players playing 10 games were as follows:

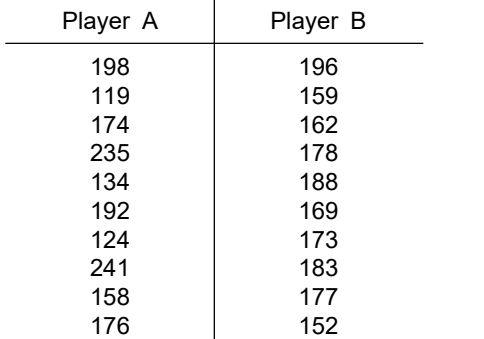

Use <sup>『</sup>eStat』to do the followings.

- 1) Calculate the mean and the median for each player.
- 2) Find the standard deviation, the range, the 1<sup>st</sup> quartile, the 3<sup>rd</sup> quartile and the inter-quartile range for each player.
- 3) Draw a box plot.
- 4) Who do you think is the better player? Why?
- 4.10 To test the effectiveness of a memory improvement technique developed by a psychologist, 30 samples observed the difference in time taken to memorize 10 numerical sequences of 10 pairs before and after learning the technique, as shown below. (Unit: Minutes)

 5, 10, 15, 11, 13, 20, 14, 5, 23, 18, 17, 4, 19, 5, 24, 18, 15, 21, 24, 16, 2, 15, 19, 22, 24, 21, 14, 18, 26, 10.

Use <sup>『</sup>eStat』to do the followings.

- 1) Draw a histogram of the above data. Find the frequency table of the histogram.
- 2) Calculate the mean and the median and compare their values.
- 3) Calculate the quartiles and draw a box plot.

# **Multiple Choice Exercise**

4.1 Which of the following data is an average of 28, a median of 30, and a maximum of 40?

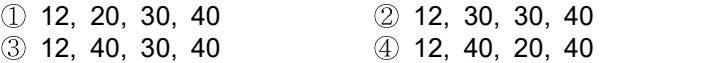

- 4.2 Six statistical scores are 70, 60, 80, 90, 90, 70. What is the median value of these scores?
	- $(1)$  70  $(2)$  75  $(3)$  80  $(4)$  90
- 4.3 Numbers 1, 2, 3, ...There are cards that write each and every one of them. What is the average<br>
of these numbers?<br>  $\frac{(n+1)(2n+1)}{2}$   $\frac{(2n+1)}{3}$   $\frac{(n+1)}{2}$   $\frac{(n+1)}{2}$ of these numbers?

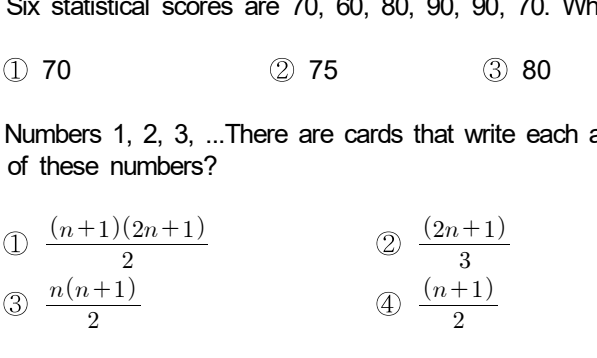

- 4.4 I bought 10 tomatoes which cost 1 dollar each and 10 tomatoes which cost 2 dollars each. How much is its cost in average for each?
	- $\textcircled{1}$  1.5  $\textcircled{2}$  1  $\textcircled{3}$  2  $\textcircled{4}$  1.3
- 4.5 If the averages of two data sets are  $\bar{x}_1,\, \bar{x}_2$  and their data sizes are  $n_1,\,n_2,$  what is the average of the total data combined?
- ① 1.5 2 1 3 2<br>
If the averages of two data sets are  $\overline{x}_1$ ,  $\overline{x}_2$  and their<br>
of the total data combined?<br>  $\frac{n_1 \overline{x}_1 + n_2 \overline{x}_2}{n_1 + n_2}$ <br>  $\frac{\overline{x}_1 + \overline{x}_2}{n_1 + n_2}$ <br>  $\frac{\overline{x}_1 + \overline{x}_2}{n_1 + n_2}$ <br>  $\frac{\overline{x}_1 + \overline{x}_2}{n_1$
- 4.6 If data are  $X_1,~X_2,~X_3,~\cdots,~X_n$  and its mean is  $\overline{X},$  what is the value of  $\sum\limits_{j=1}^n(X_j\!-\!\overline{X}\,)?$  $\sum_{j=1}^{n} (X_j - \overline{X})$ ?
	- $\textcircled{1}$  1  $\textcircled{2}$  0  $\textcircled{3}$  -1  $\textcircled{4}$  n
- 4.7 Which of the following properties of the mean is incorrect?
	- ① The mean is greatly influenced by the extreme value of the data.
	- ② The sum of the deviations from the mean is not zero.
	- ③ The sum of the deviations from the mean is zero.
	- ④ The mean is a measure of the central tendency.
- 4.8 The following table is the evaluation scores of a university student. What is the weighted average of the scores using the credits as weights?

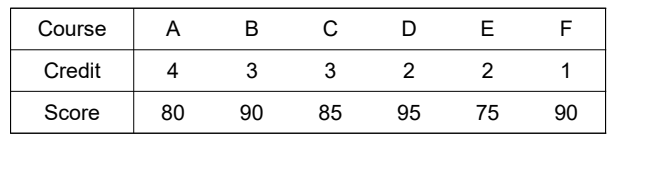

① 82.85 ② 85.00 ③ 83.25 ④ 80.00

- 4.9 Which of the following statistical analysis is wrong if the 1<sup>st</sup> quartile is 68.25 and the 2<sup>nd</sup> quartile is 79.06 and the  $3^{\text{rd}}$  quartile is 90.75?
	- ① 25% of the total number is 68.25 or less.
	- ② 50% of the total frequency is 68.25 or less.
	- ③ 50% of the total frequency is 79.06 or less.
	- ④ 75% of the total frequency is 90.75 or below.

4.10 What is a convenient measure to compare the dispersion of data which has different units?

- ① relative frequency
- ② standard deviation
- ③ coefficient of variation
- ④ correlation coefficient

(Answers) 4.1 ④, 4.2 ②, 4.3 ④, 4.4 ①, 4.5 ①, 4.6 ②, 4.7 ②, 4.8 ②, 4.9 ②, 4.10 ③